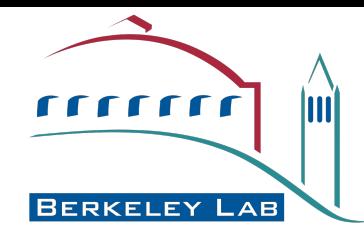

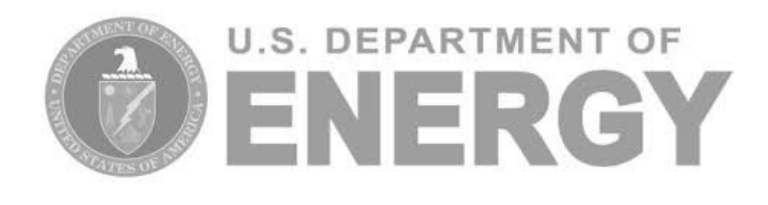

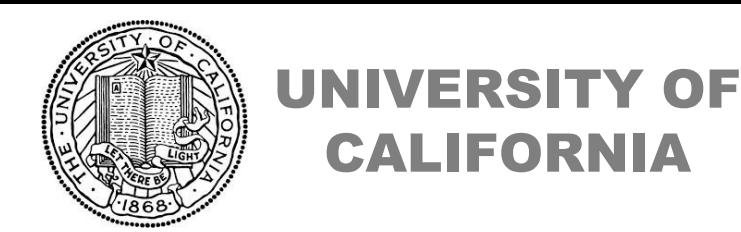

### *CBMS workbench (virtual), Oct 13 2021*

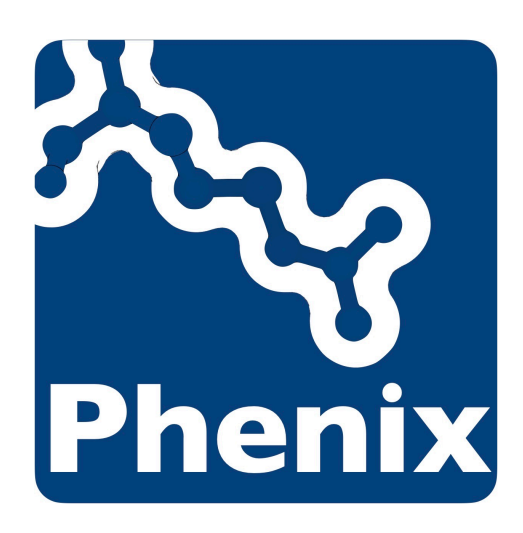

# Tools for crystallography

# Dorothee Liebschner Lawrence Berkeley Laboratory

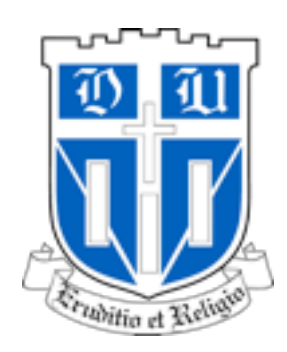

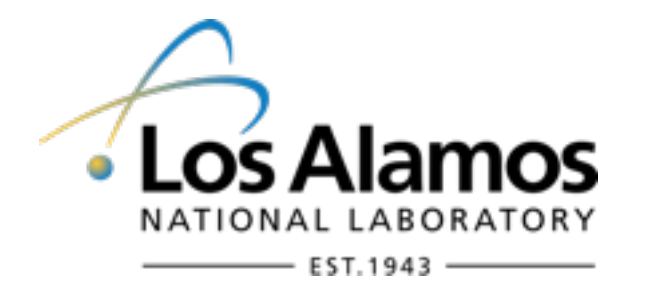

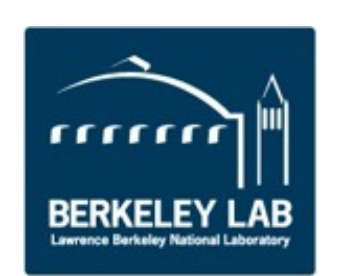

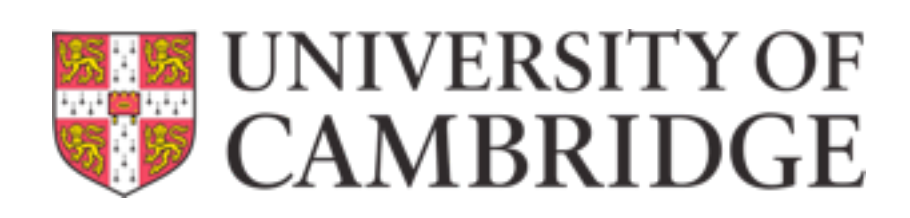

### Steps in crystallography

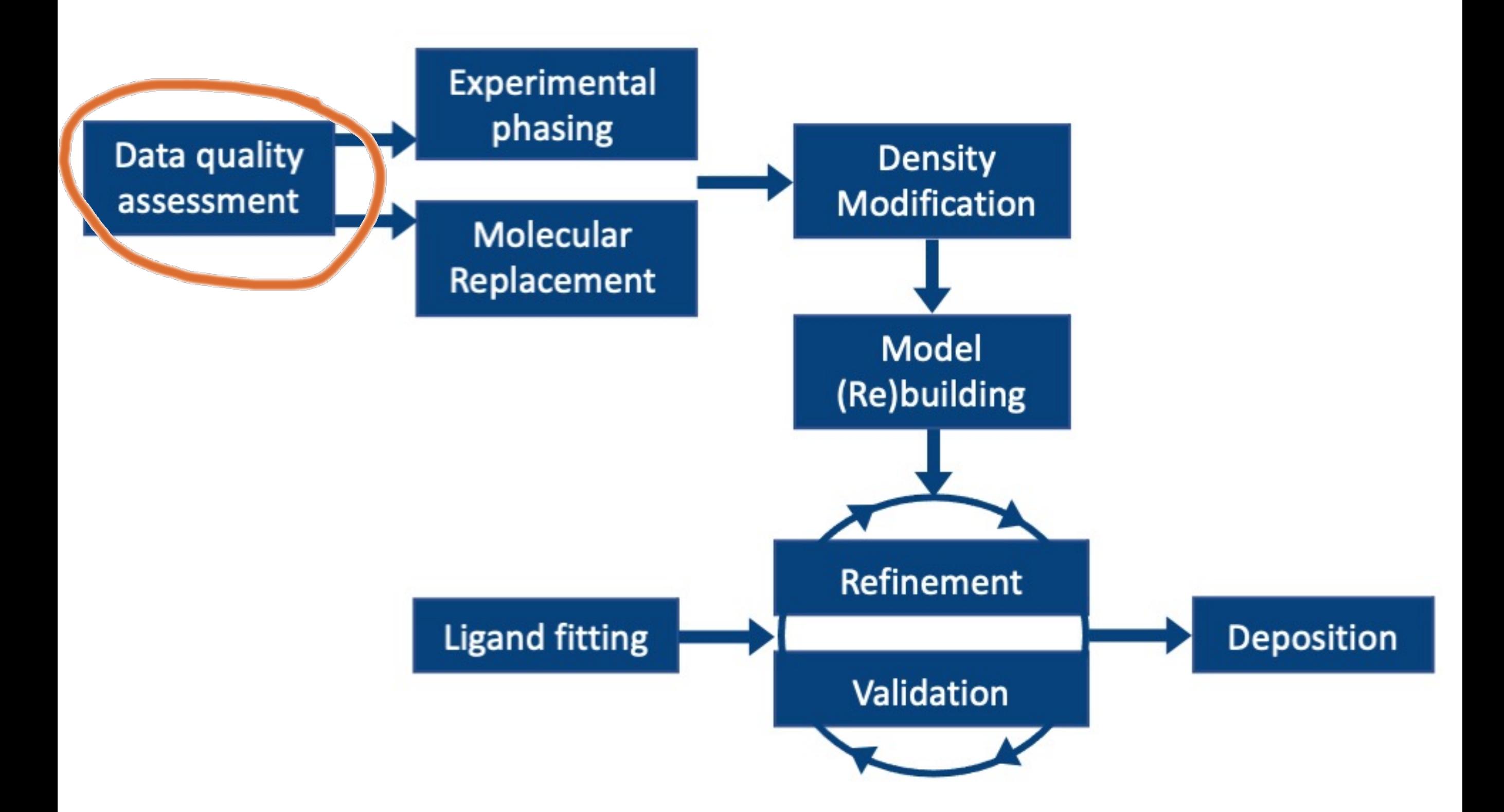

### Data Quality Assessment

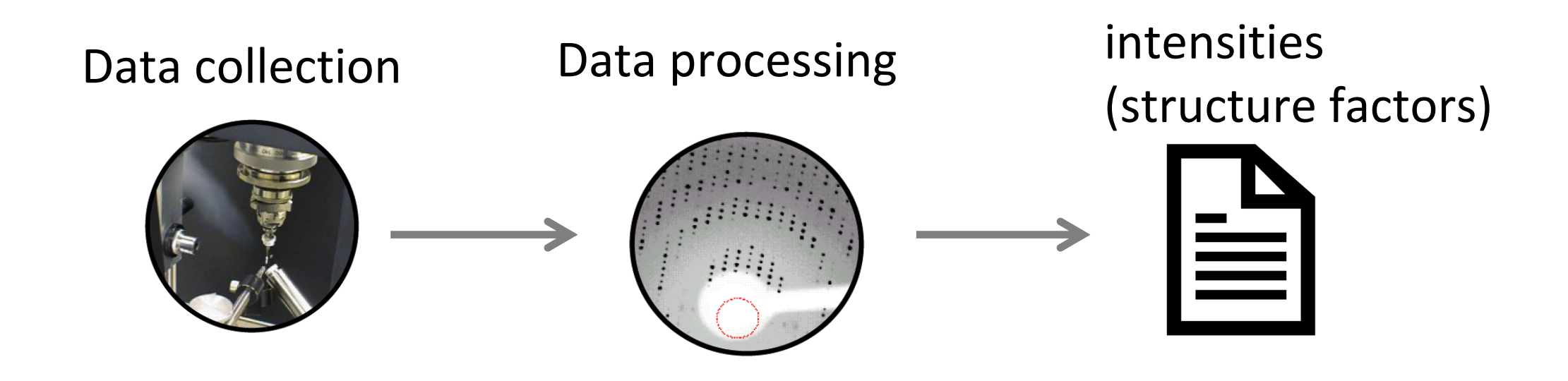

#### **Macromolecular crystals are prone to pathologies:**

- Twinning: two or more crystals are intergrown (orientations are related by twin operation)
- tNCS: more than one copy of a molecule is in a similar orientation in the asymmetric unit

#### Data anomalies can prevent structure solution!

 $\rightarrow$  It is important to check your data before phasing, model building and refinement.

Xtriage does diagnostics for major pathologies and data properties (Wilson plot, completeness, symmetry).

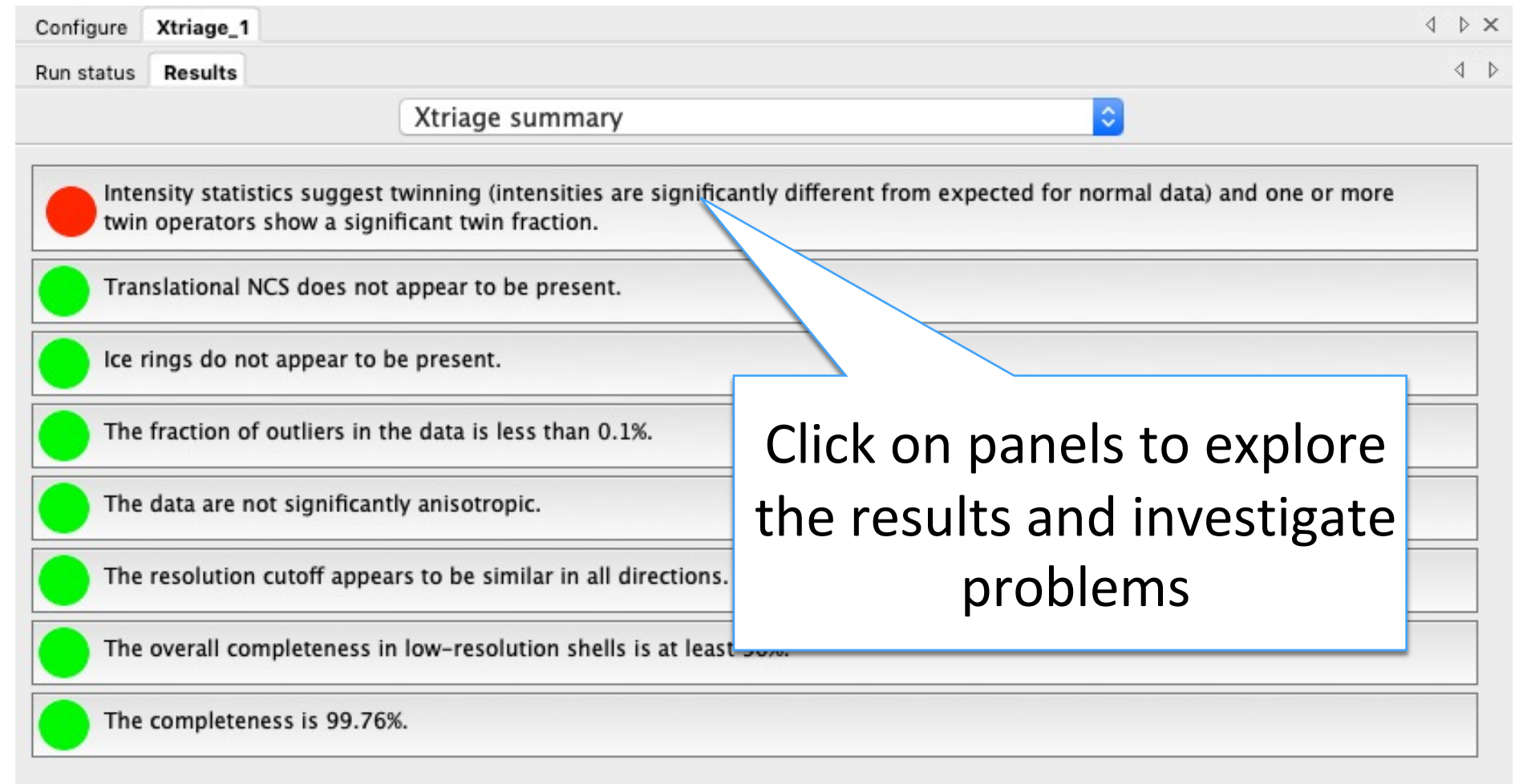

Please inspect all individual results closely, as it is difficult to automatically detect all issues.

### Steps in crystallography

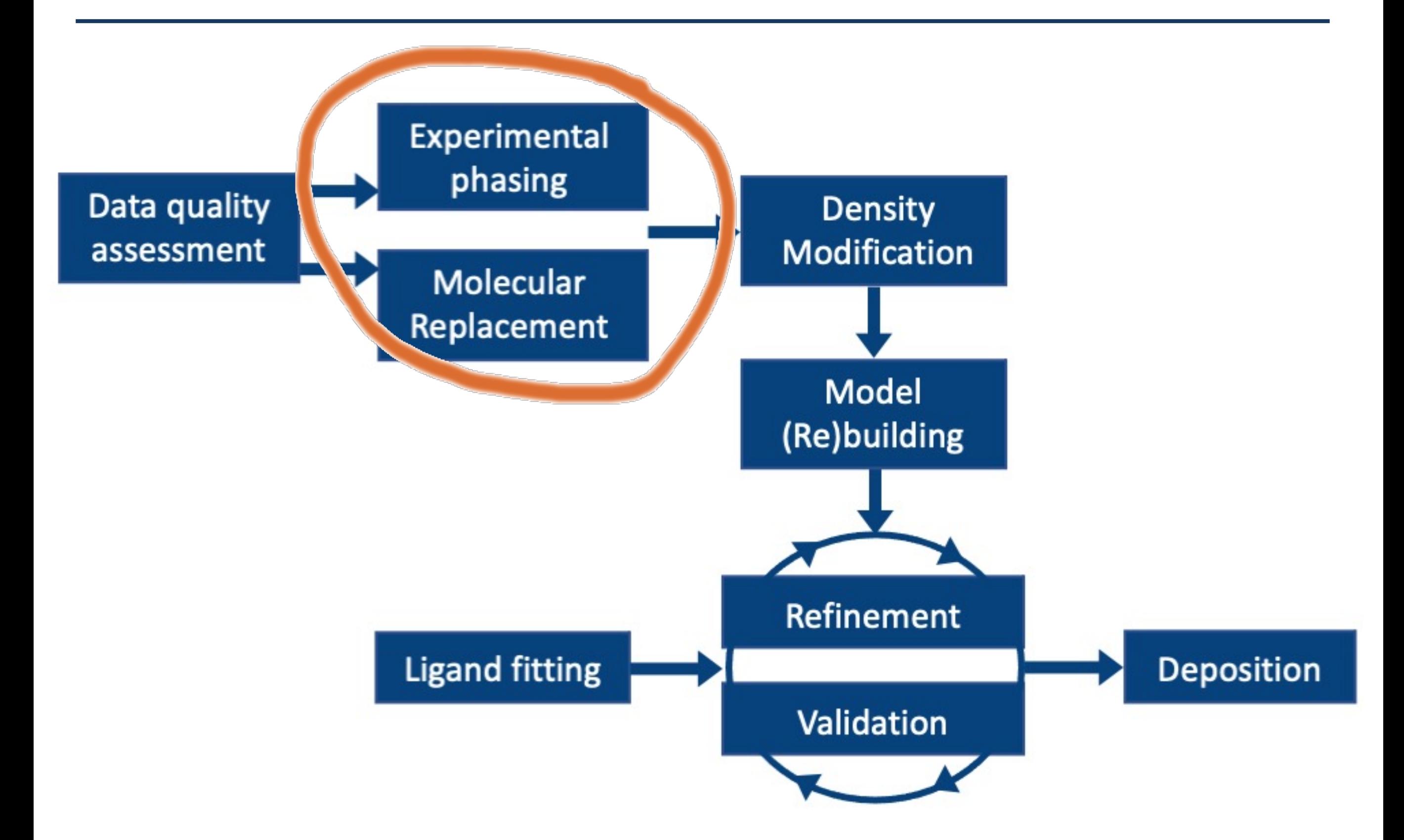

### Goal of crystallographic experiment

Typically, the goal is to determine the **structure**. (arrangement of atoms in space)

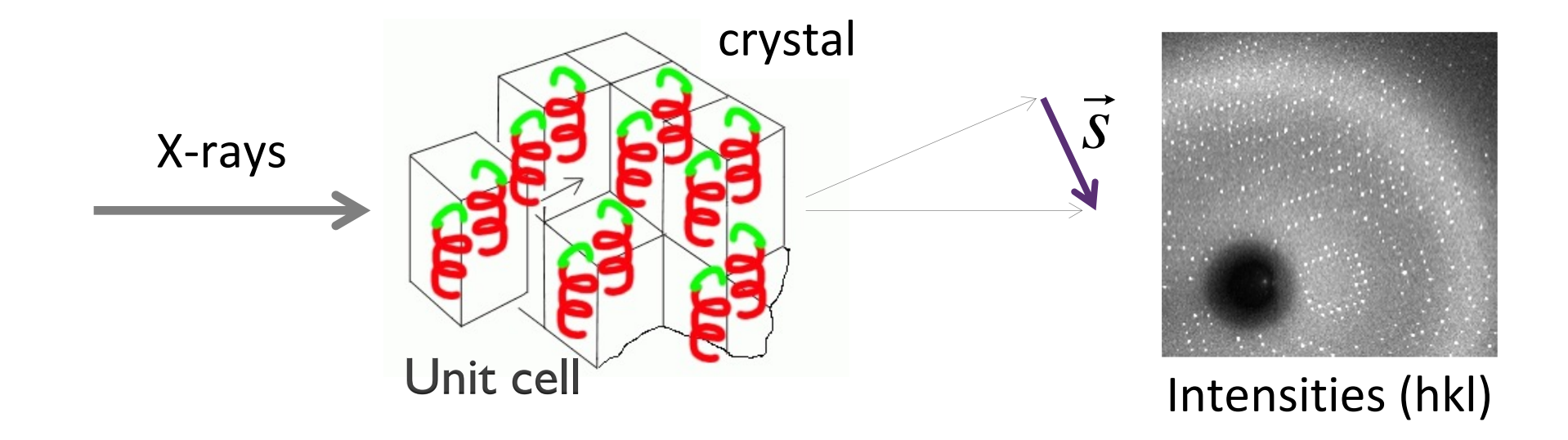

The electron density in the unit cell is related to the Fourier transform of the **amplitude and phase of the scattered X-rays**.

$$
\rho(\vec{r}) = FT\left(\vec{F}(\vec{H})\right) = \frac{1}{V}\int \vec{F} \cdot e^{-2i\pi \vec{H} \cdot \vec{r}}
$$

# Goal of crystallographic experiment

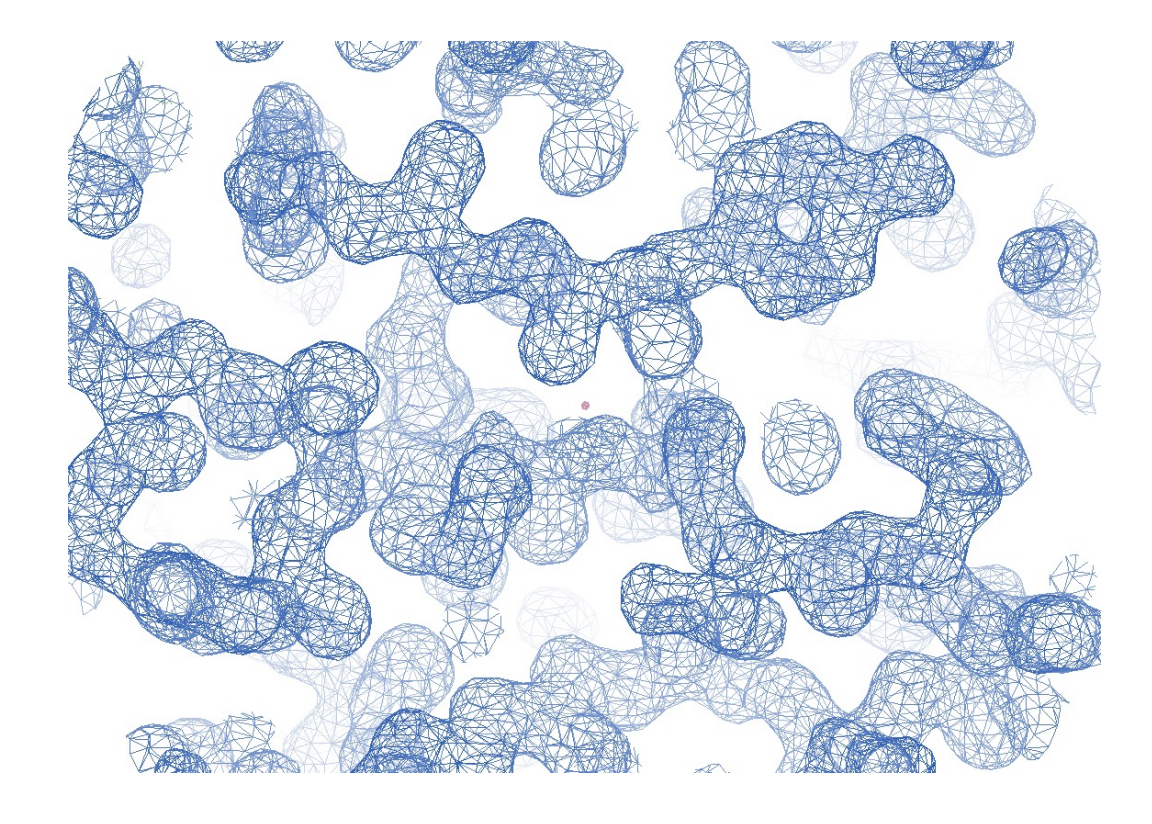

If we know the density…

# Goal of crystallographic experiment

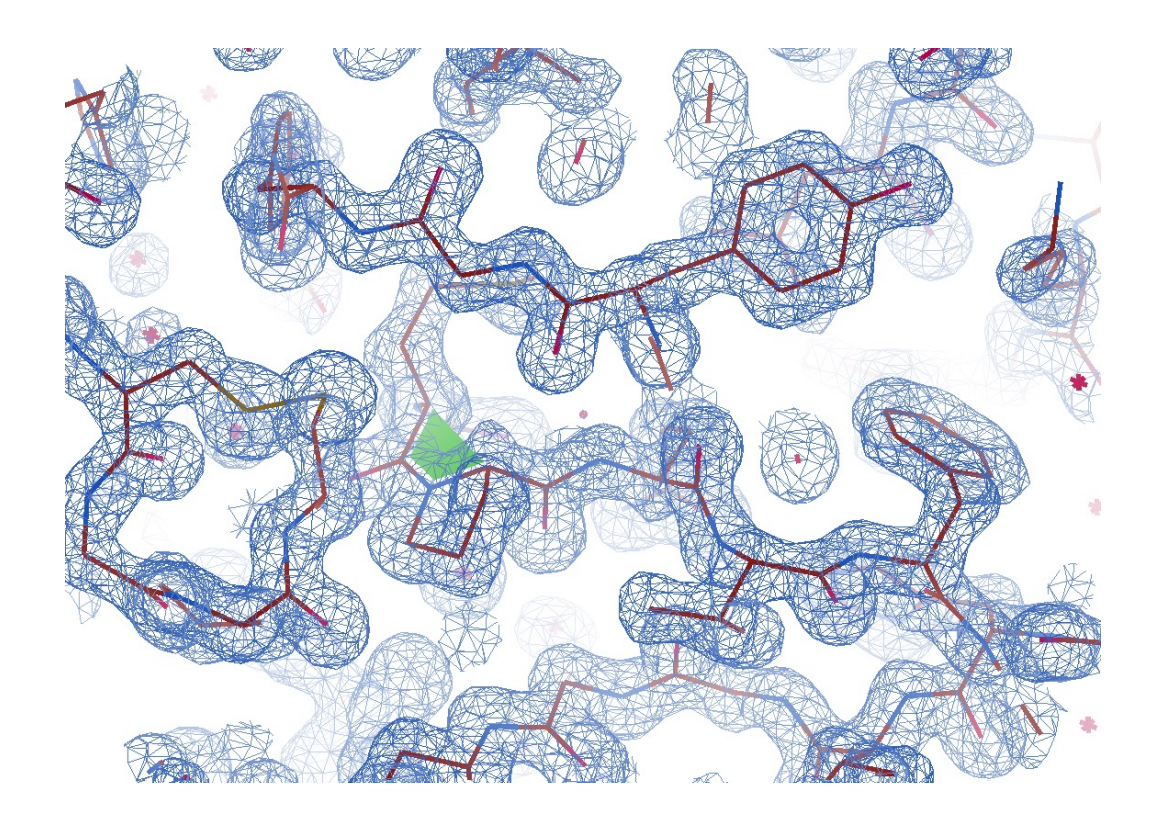

If we know the density…

… then we can determine the structure

 $\phi$  is lost: phase problem

 $\rho(\vec{r}) = FT(\vec{F}(\vec{H})) =$ 1  $\frac{1}{V}$  |  $F | e^{i\phi} \cdot e^{-2i\pi \vec{H} \cdot \vec{r}}$ **Unfortunately:**

> obtained from the experiment:  $I \propto |F|$

 $\rightarrow$  We need to recover the phases.

### How to recover phases

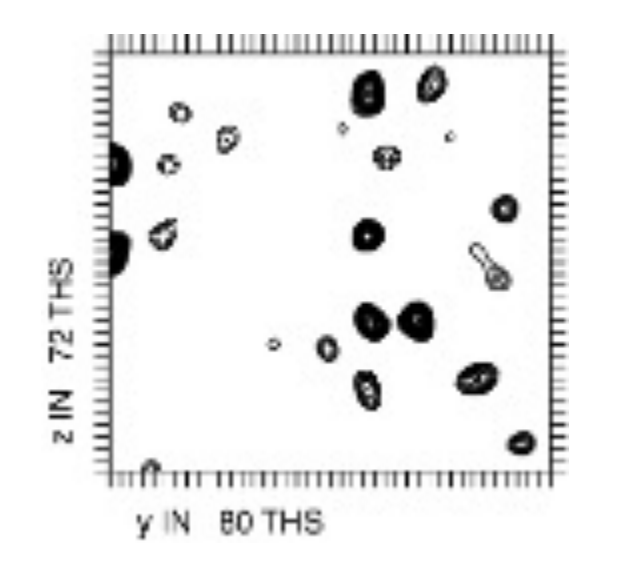

#### **Experimentally**

Exploit the properties of a few special atoms:

- anomalous scattering
- a large number of electrons

#### **Computationally**

• *Molecular Replacement (MR)*

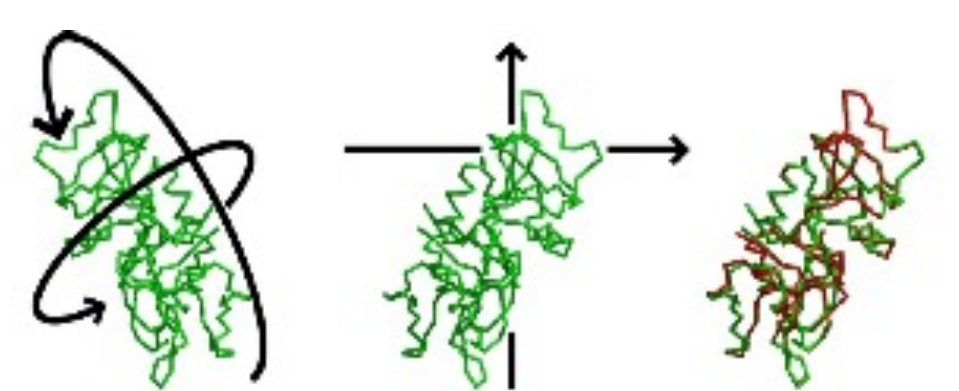

A previously known structure can provide initial phase estimates for a new structure

• *Direct Methods* Phase relationships can be formulated by assuming the positivity and atomicity of the electron density

### Experimental phasing methods

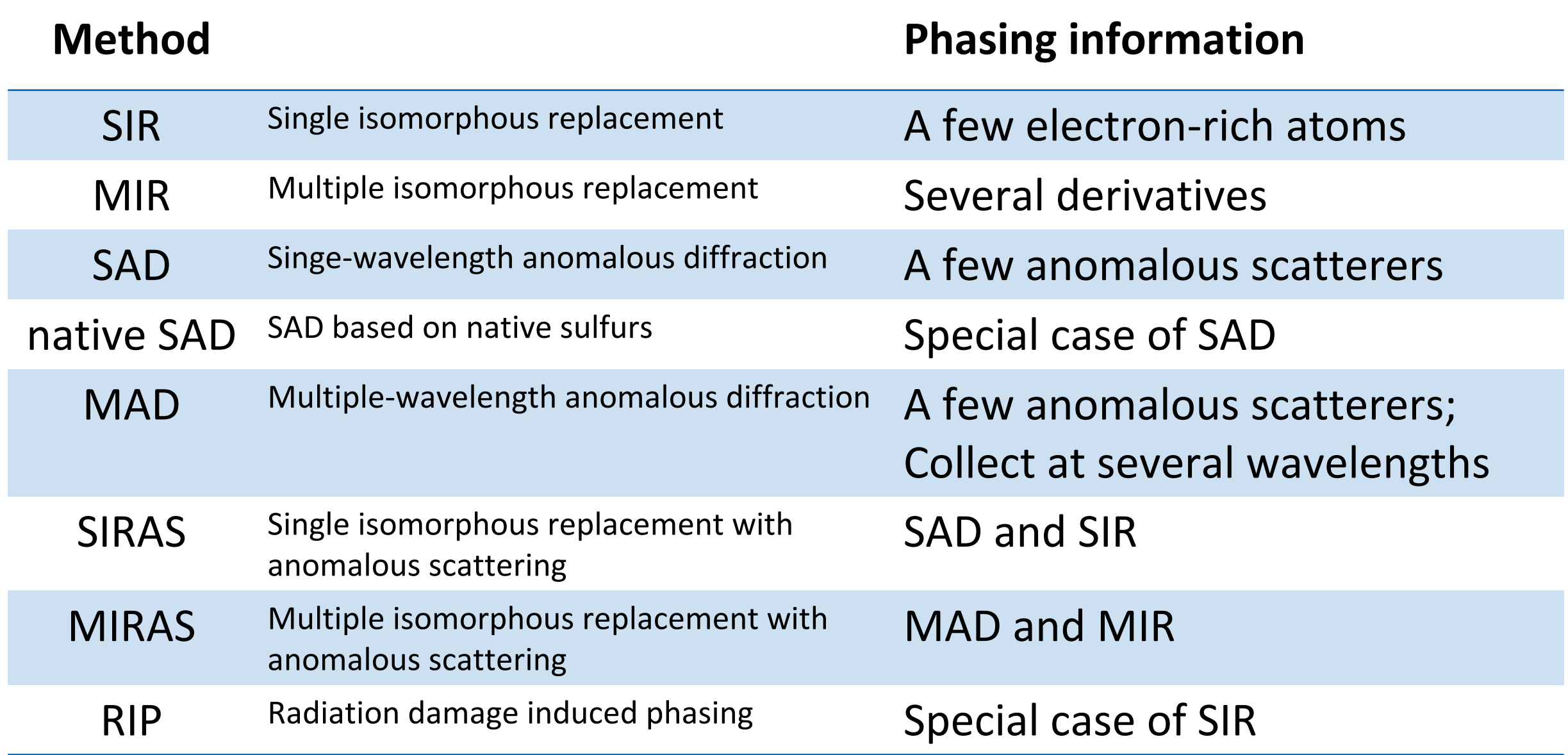

### Experimental phasing methods: count

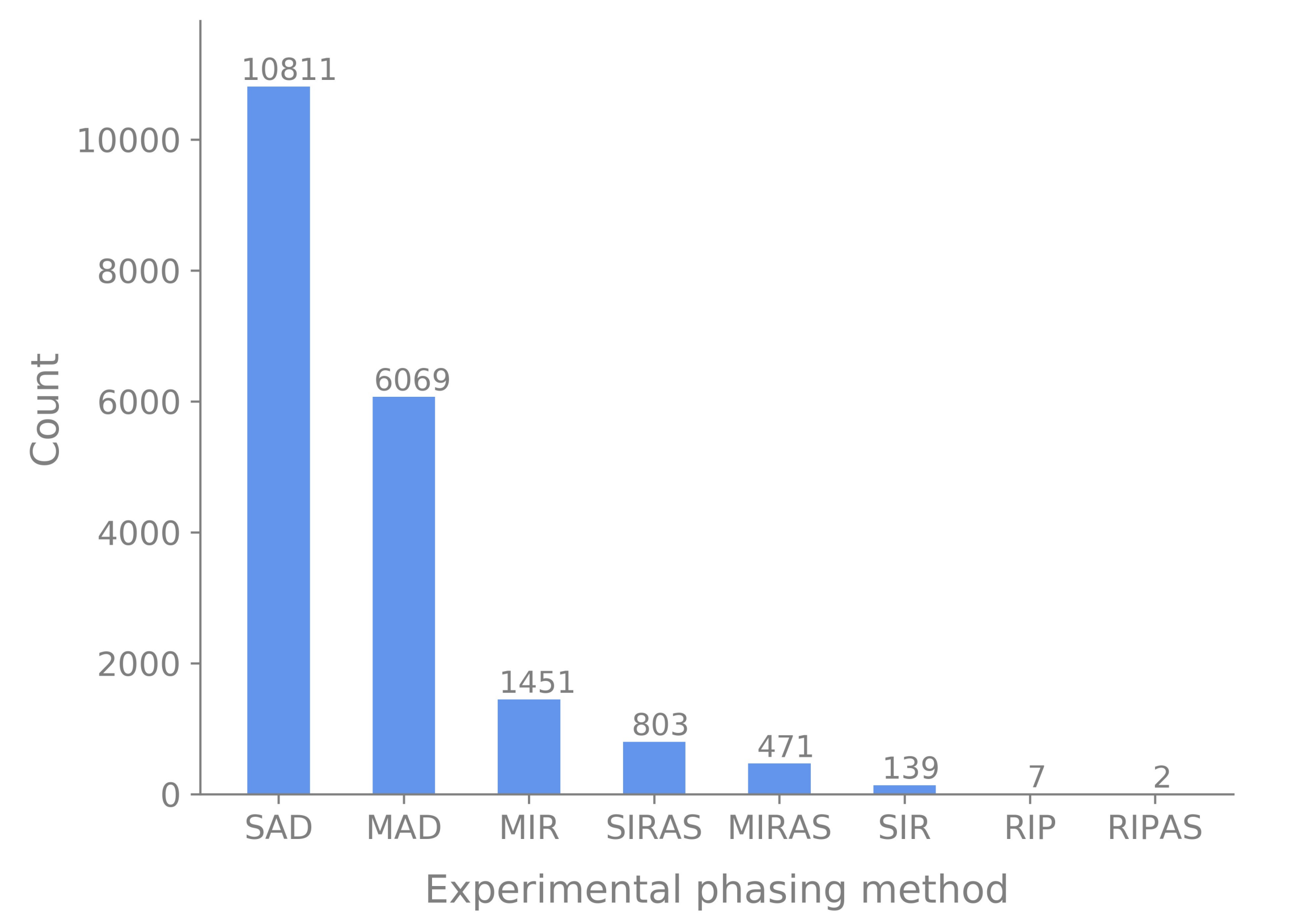

Retrieved Oct 2021

### Experimental Phasing with AutoSol

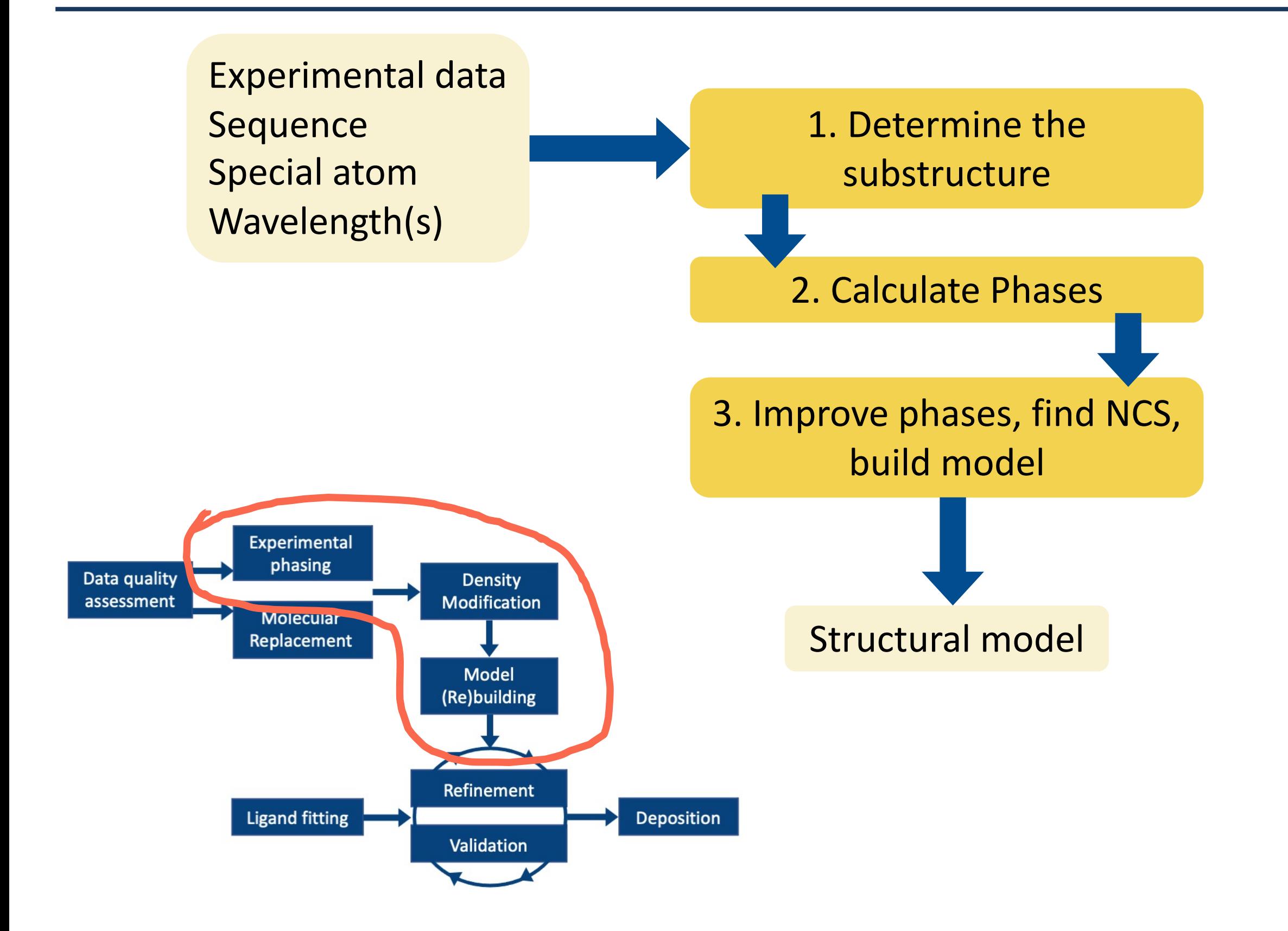

### Experimental Phasing with AutoSol

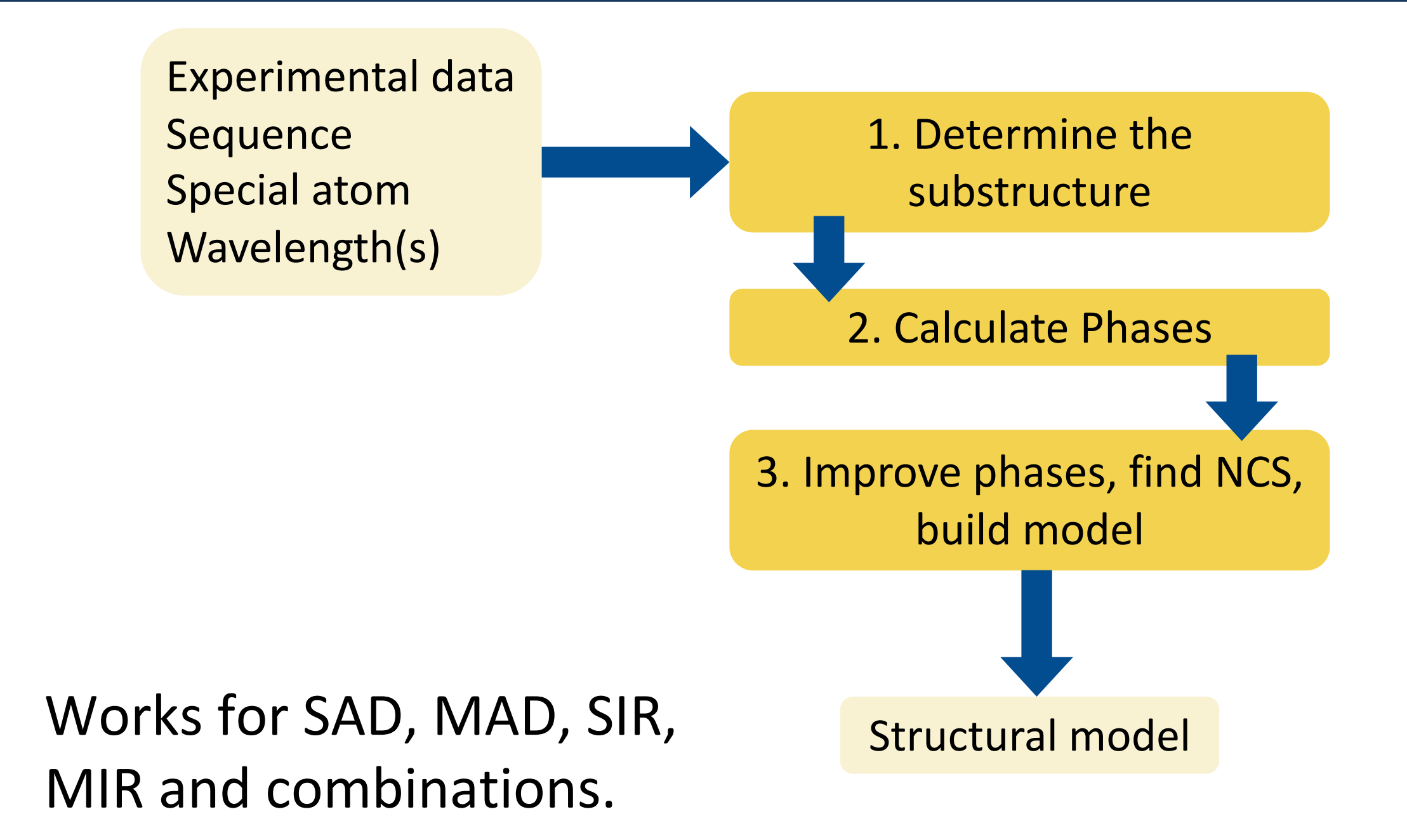

This procedure is fully automatic!

Use a previously known structure to get phase estimates

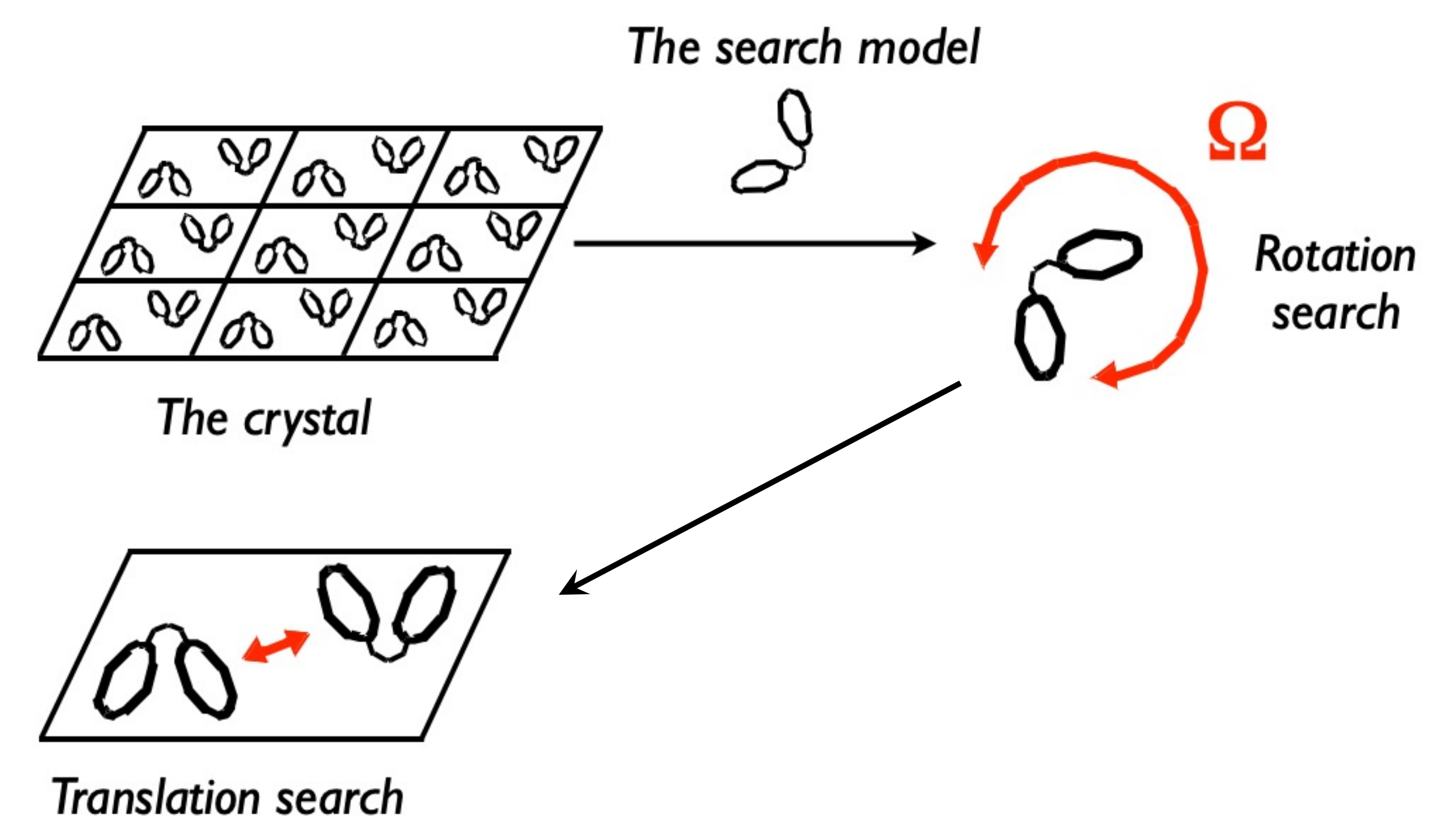

### Steps in crystallography

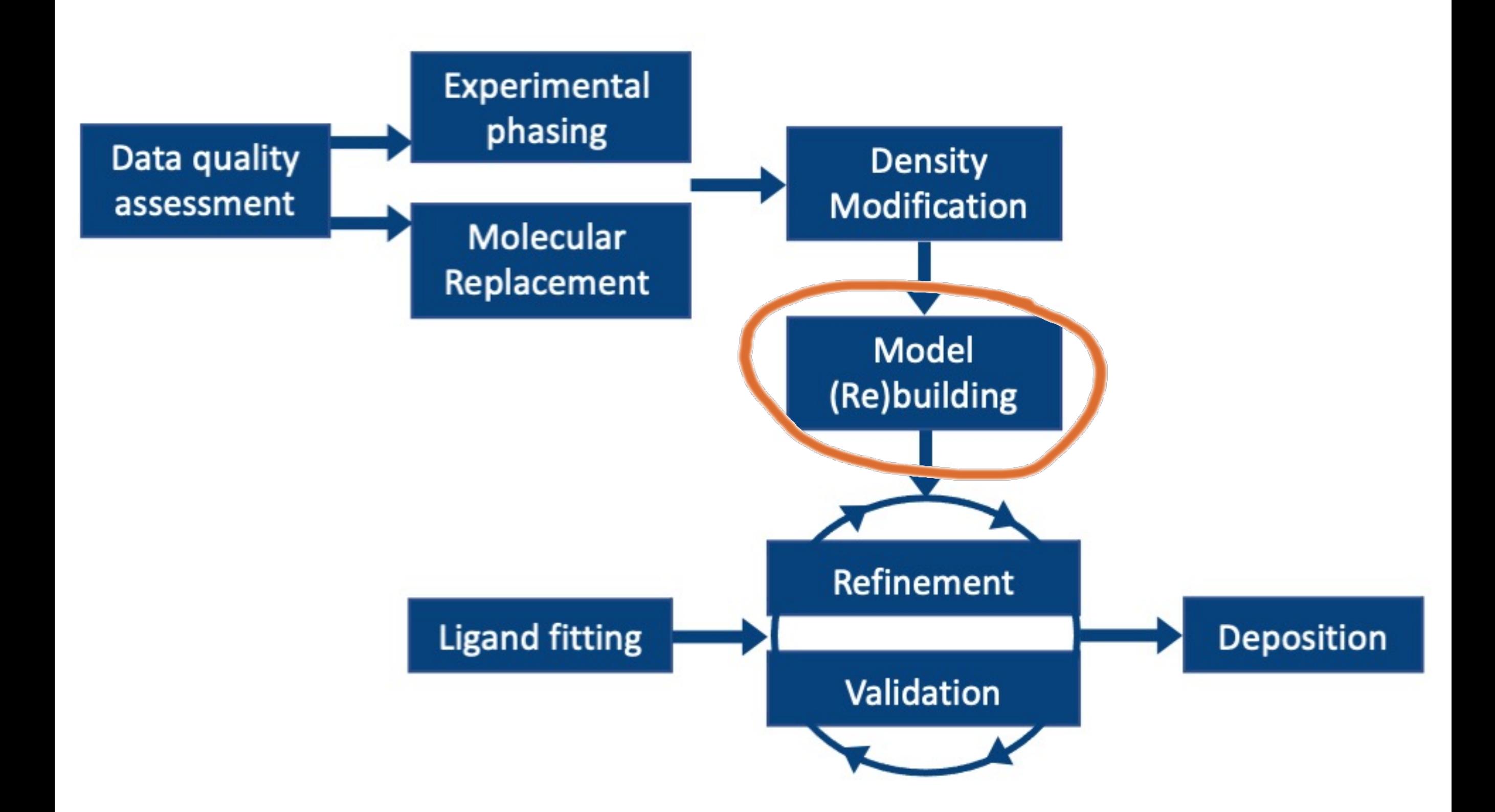

### Automated Model Building

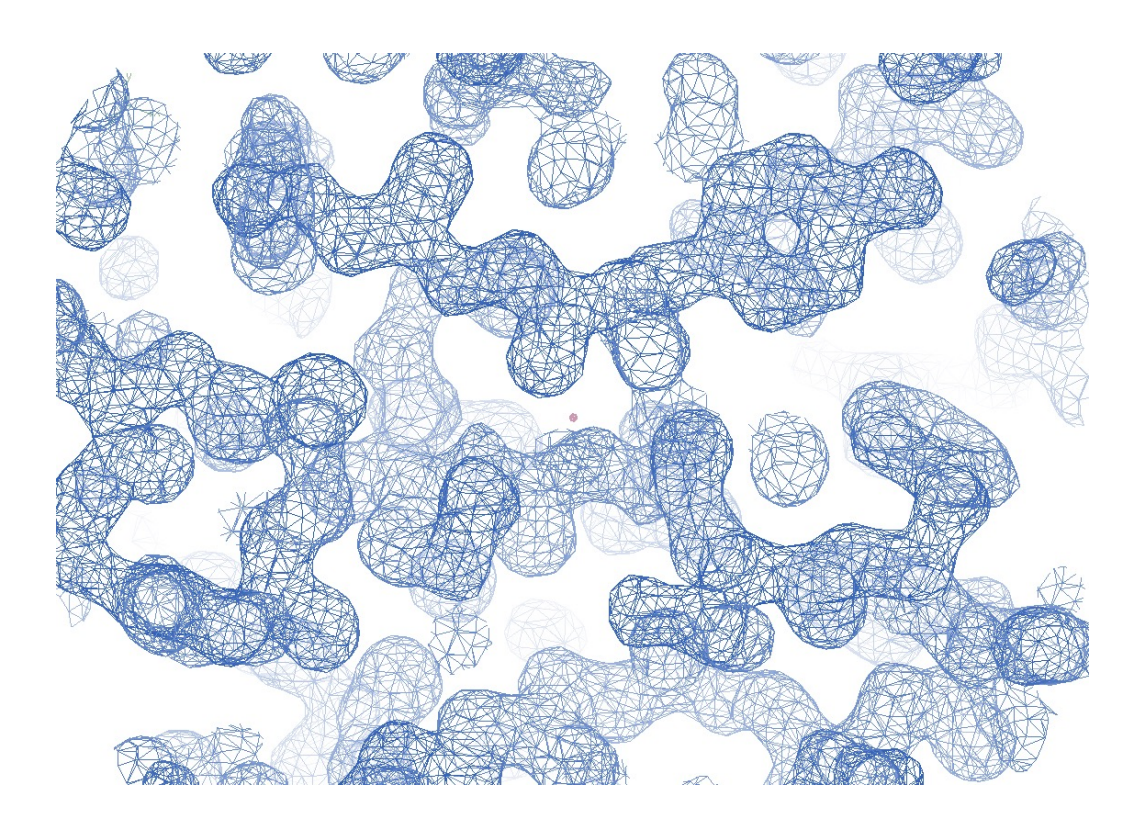

#### **Goal**:

Build a model into an (interpretable) density map

"by hand": tedious, time-consuming, prone to errors.

#### à Task can be automated: **AutoBuild**

#### **Multi-step procedure:**

• Locate helices and strands

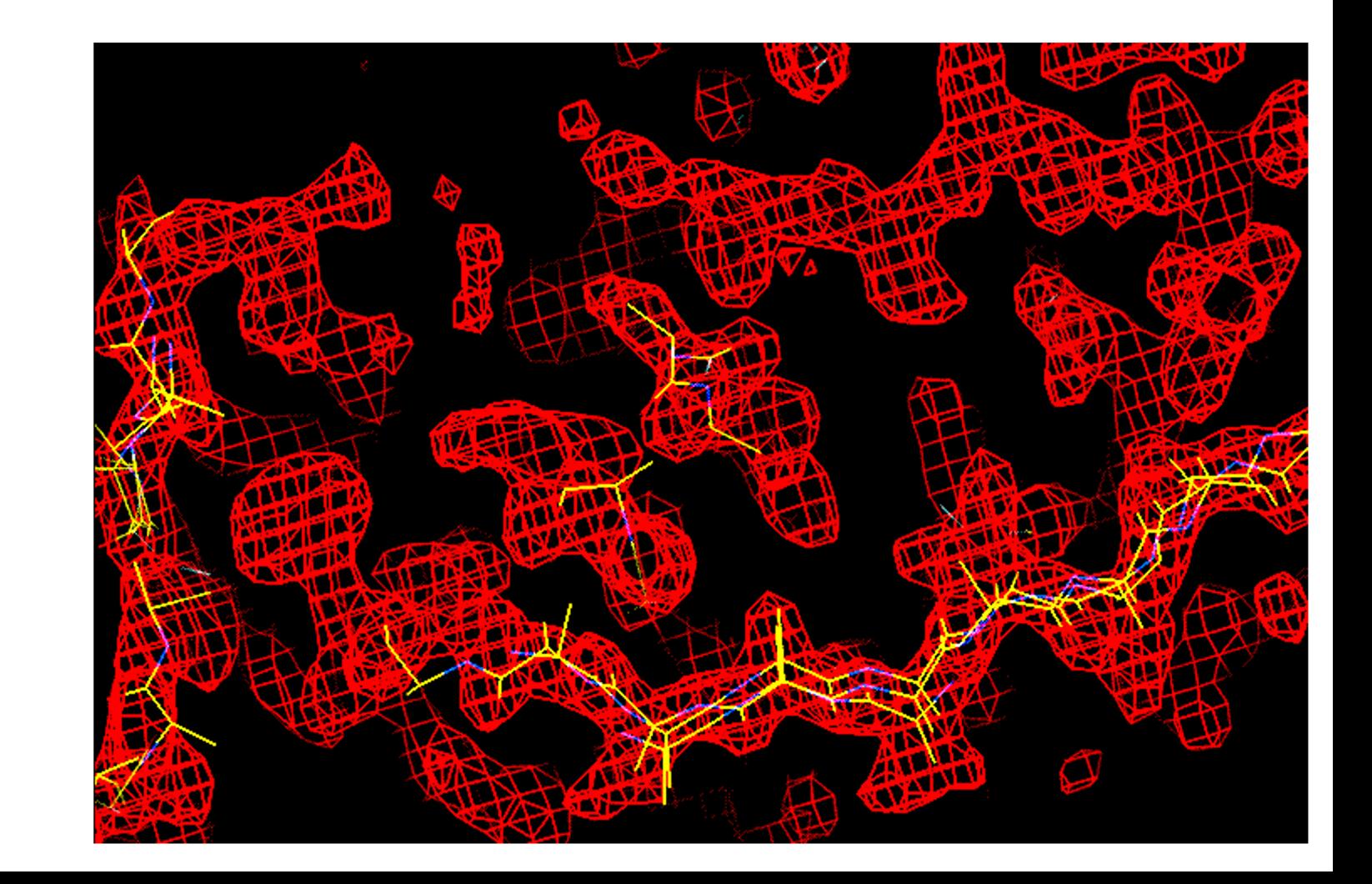

#### **Multi-step procedure:**

- Locate helices and strands
- Extend helices and strands iteratively with tripeptides from libraries

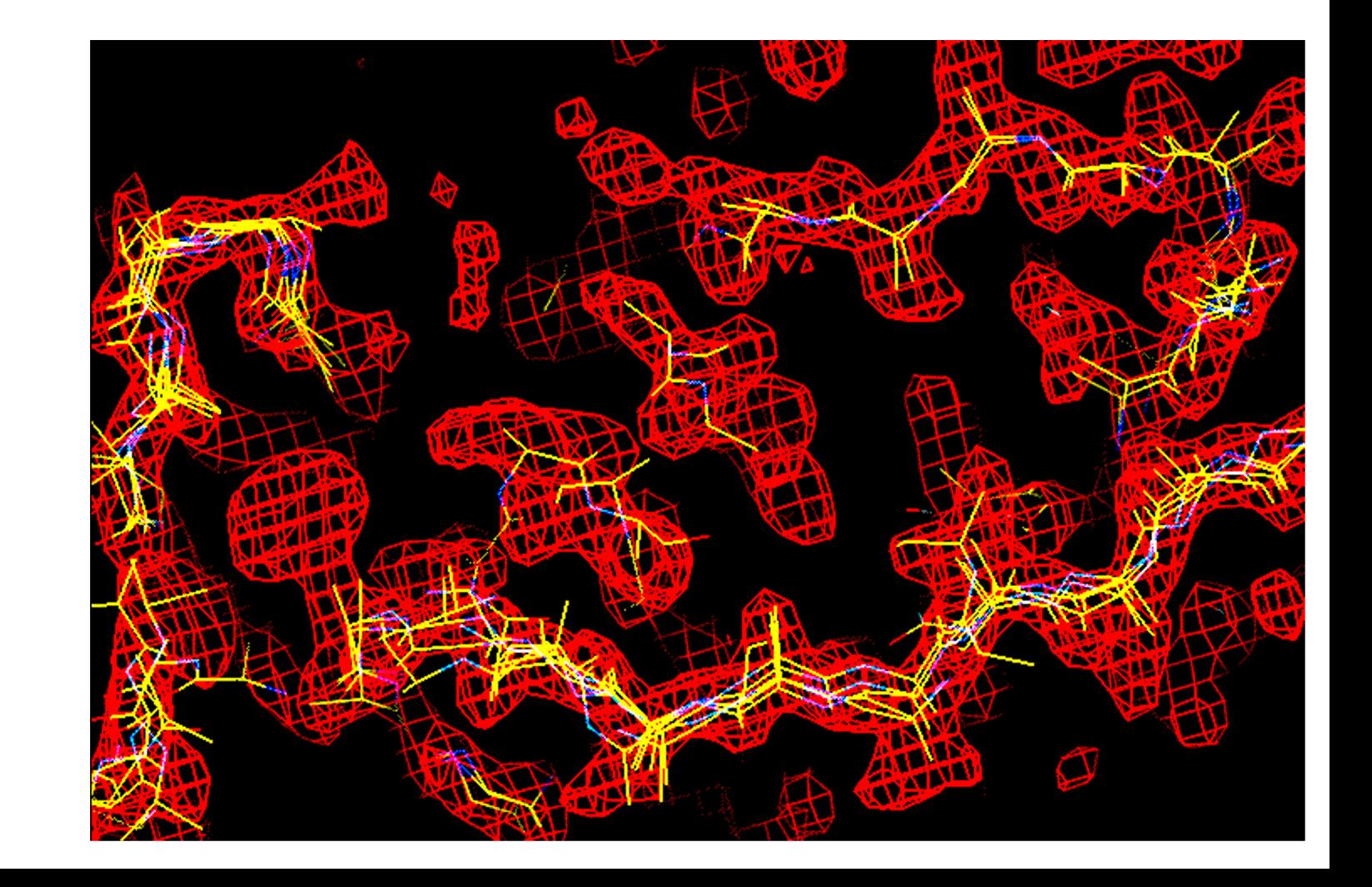

#### **Multi-step procedure:**

- Locate helices and strands
- Extend helices and strands iteratively with tripeptides from libraries
- Assemble fragments into a poly-ala chain

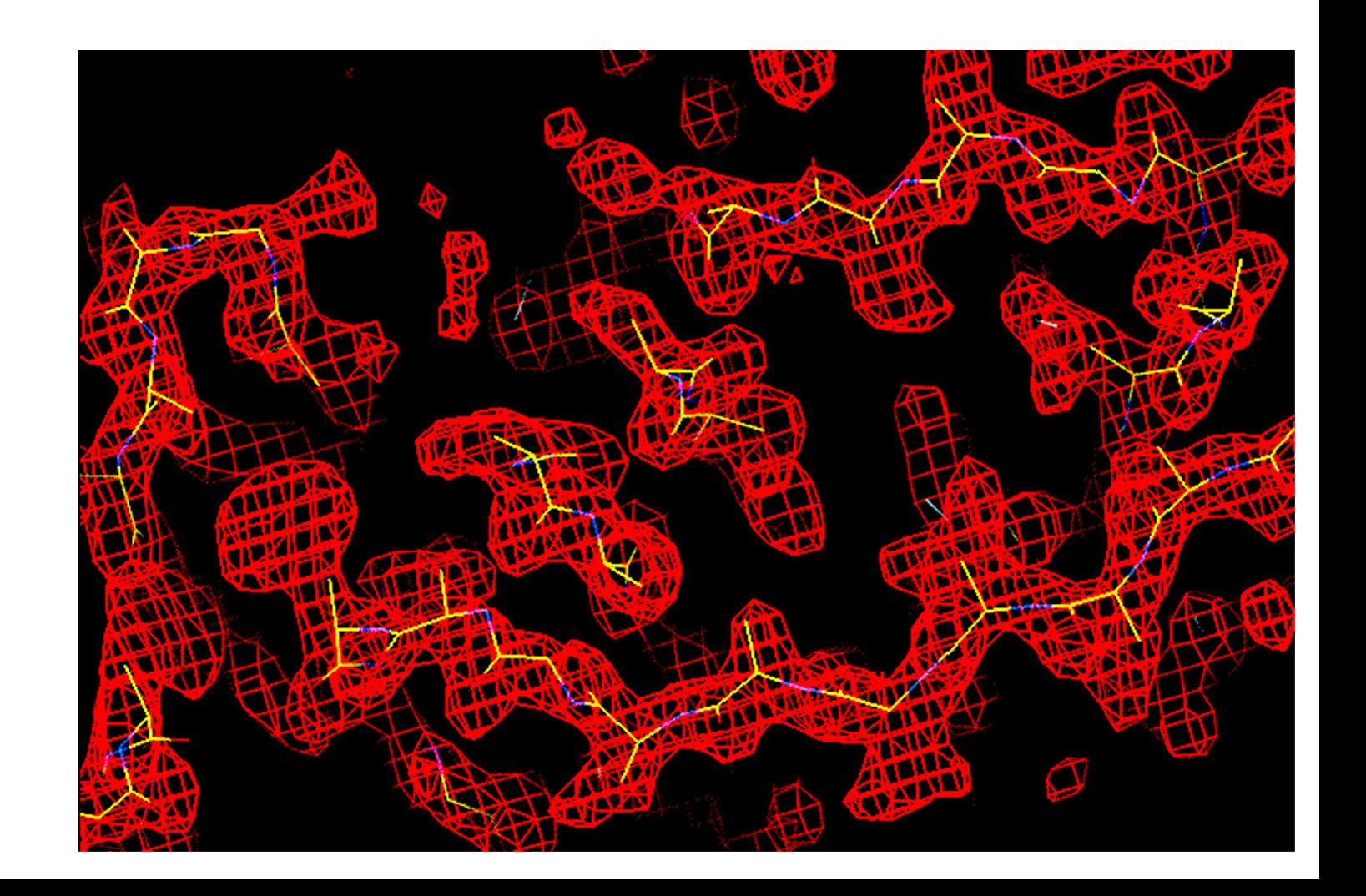

#### **Multi-step procedure:**

- Locate helices and strands
- Extend helices and strands iteratively with tripeptides from libraries
- Assemble fragments into a poly-ala chain
- Build side chains and align them to the protein sequence

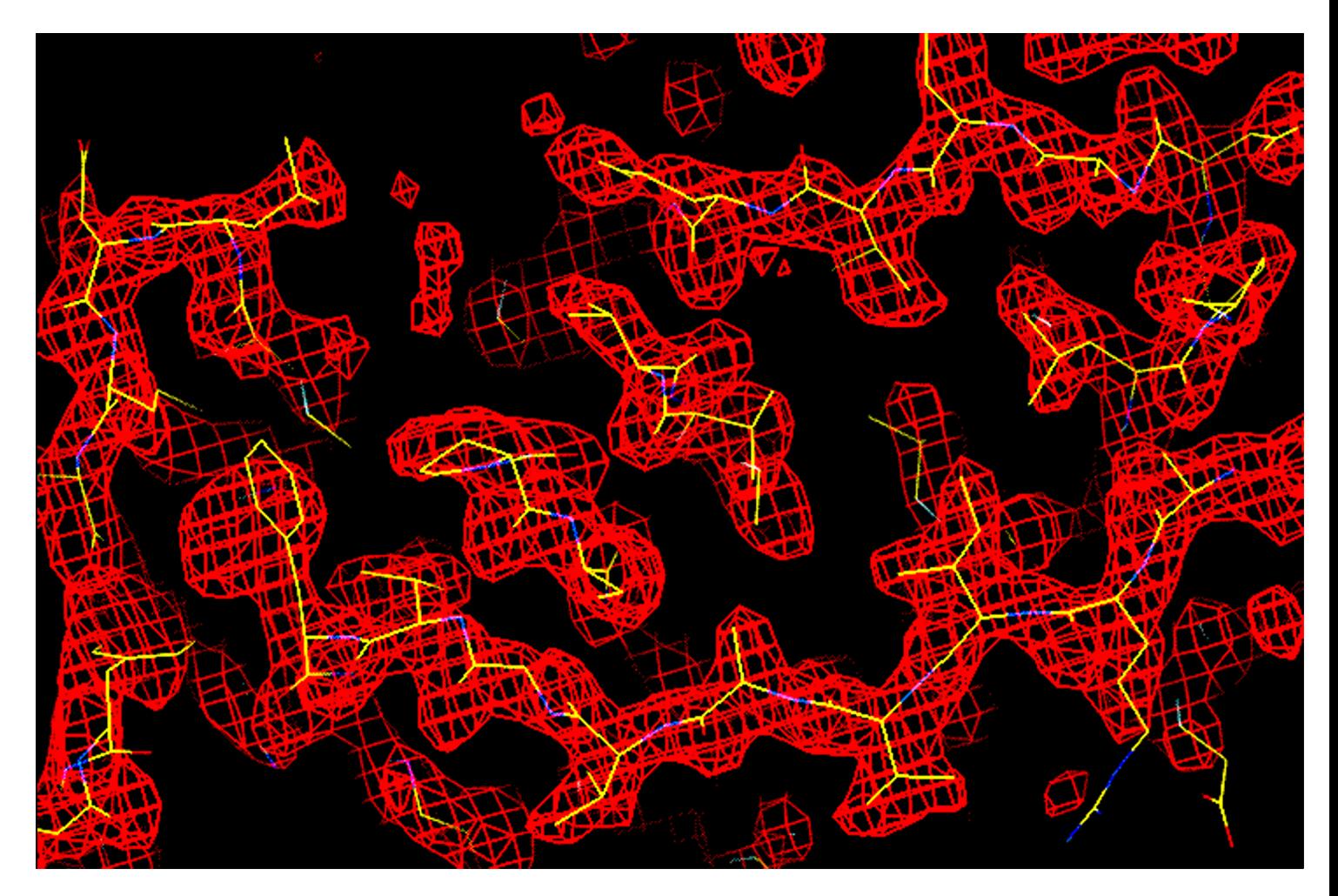

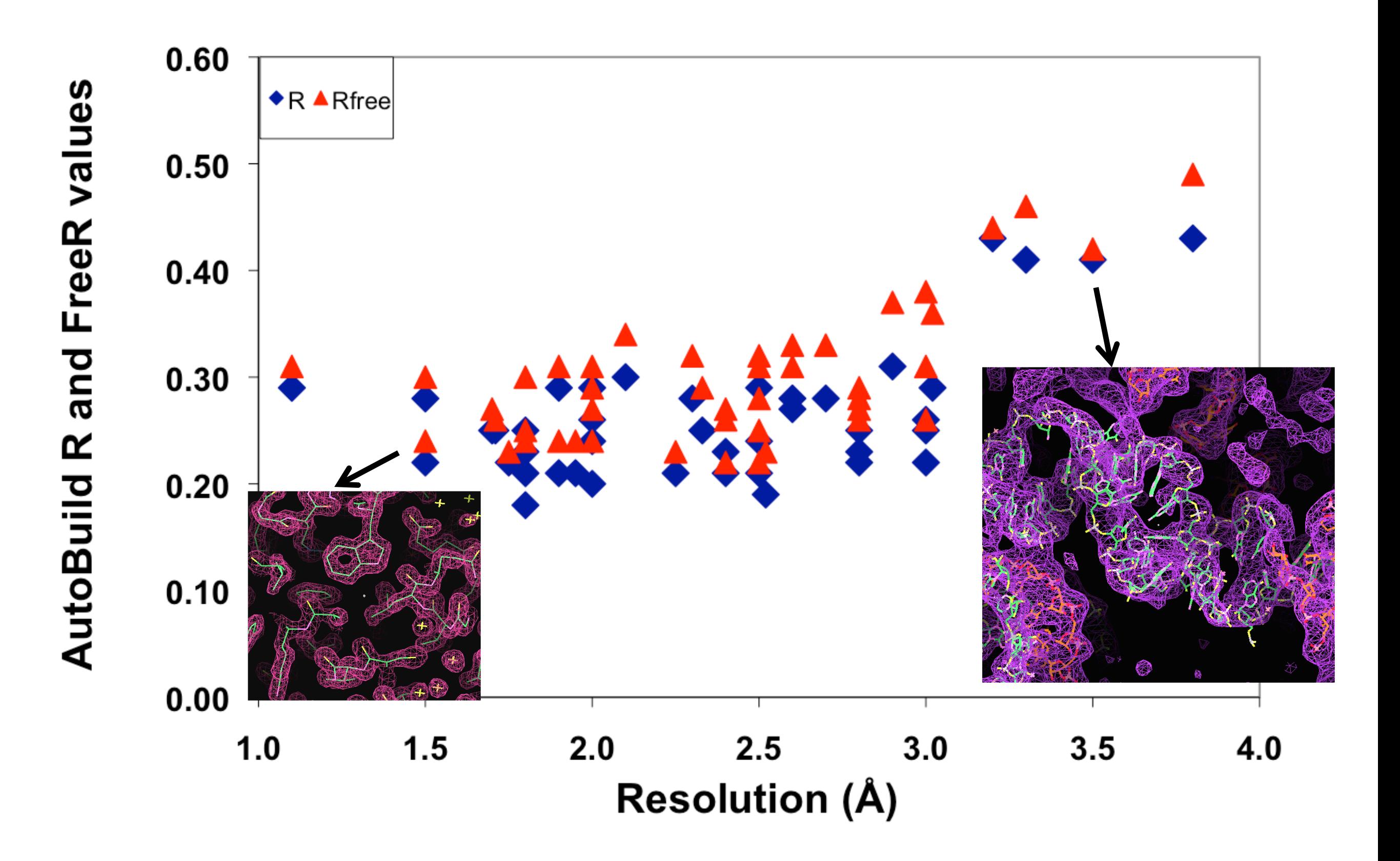

### Steps in crystallography

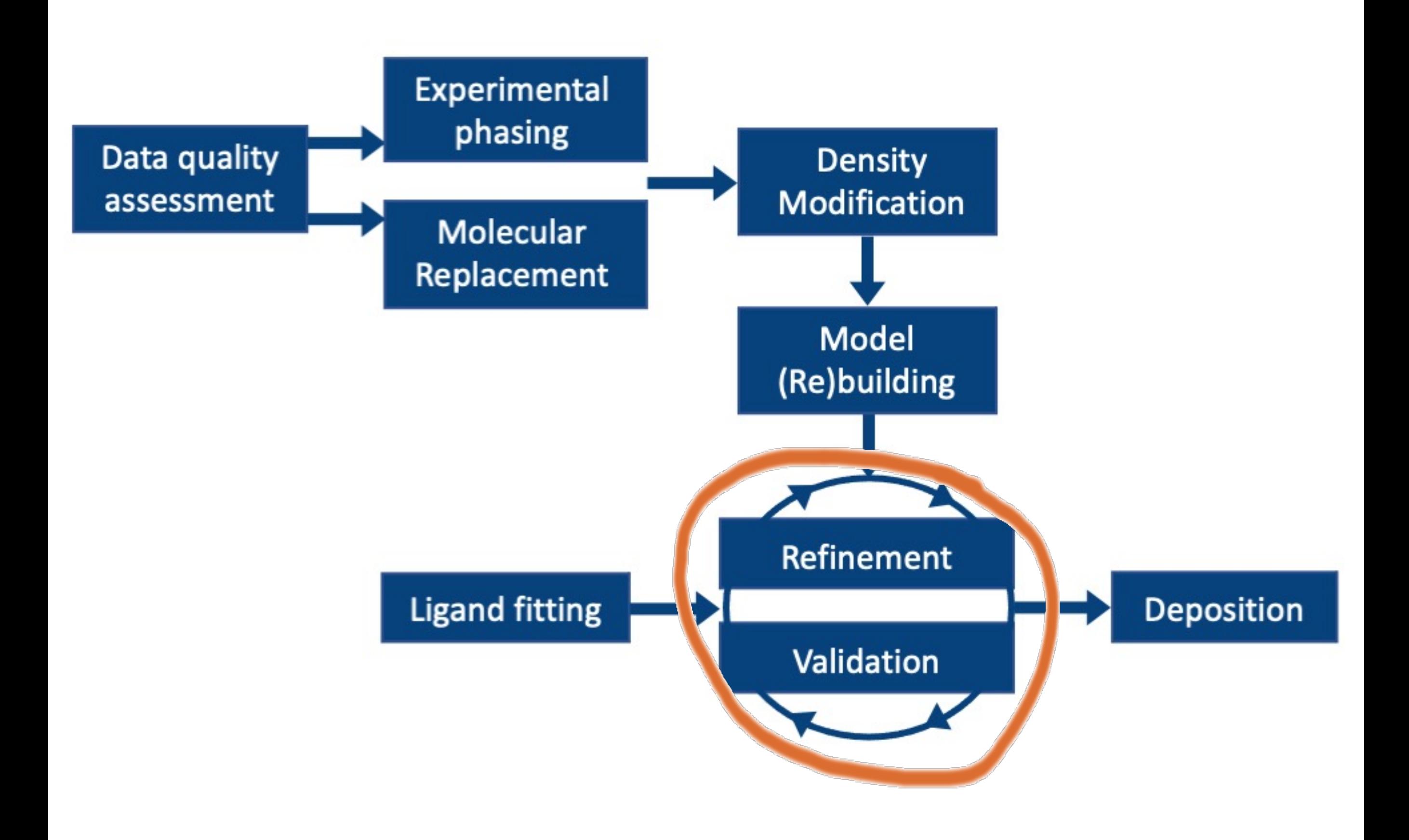

### Refinement

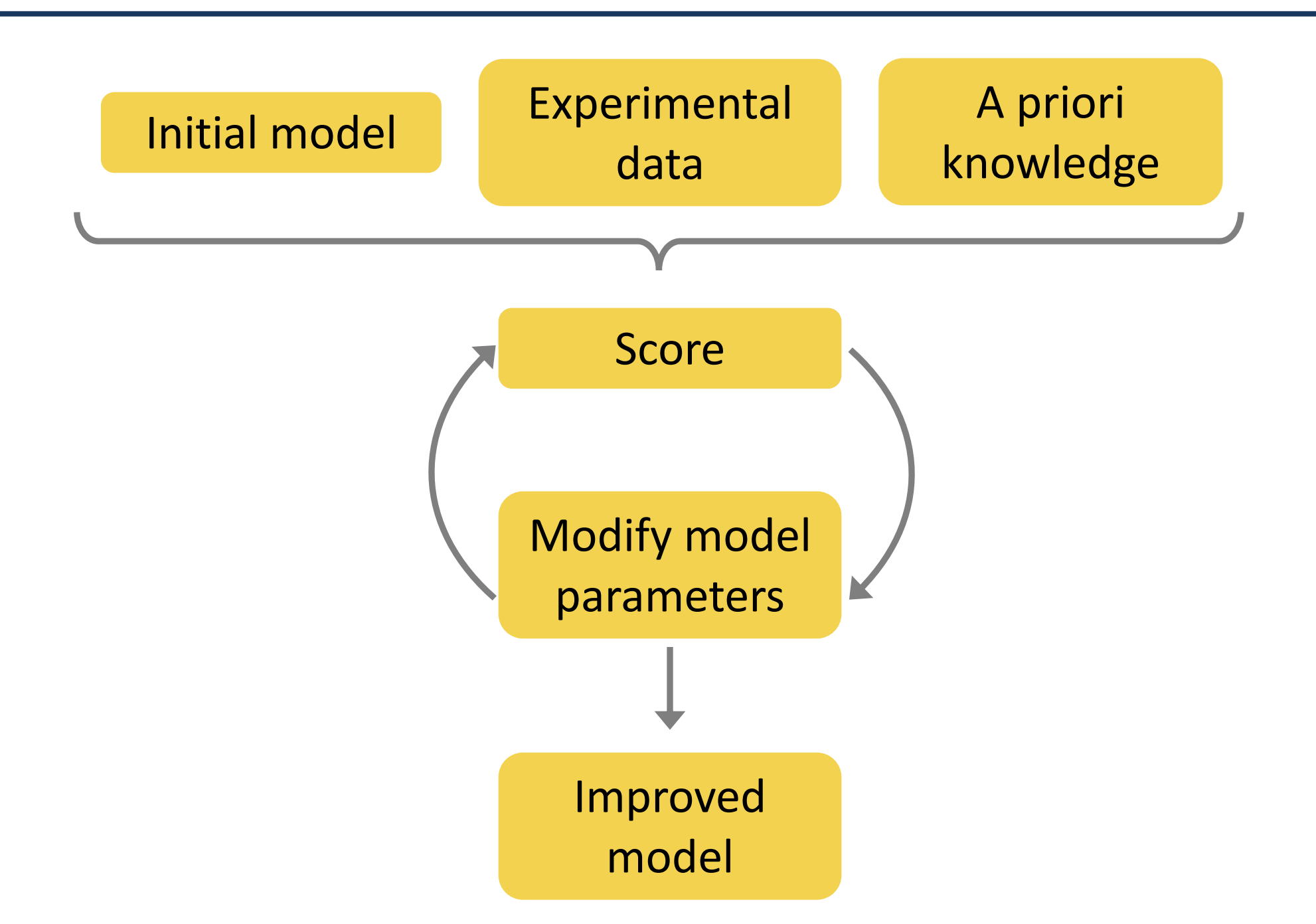

Refinement = Use an *optimization* algorithm to minimize a *target function* by changing the *parameters* of the model

### Refinement: Model parameters

Parameters that describe the crystal and its content.

- **Atomic model:** 
	- coordinates
	- B-factors
	- occupancies
- **Non-atomic model**
	- bulk-solvent
	- anisotropy
	- twinning

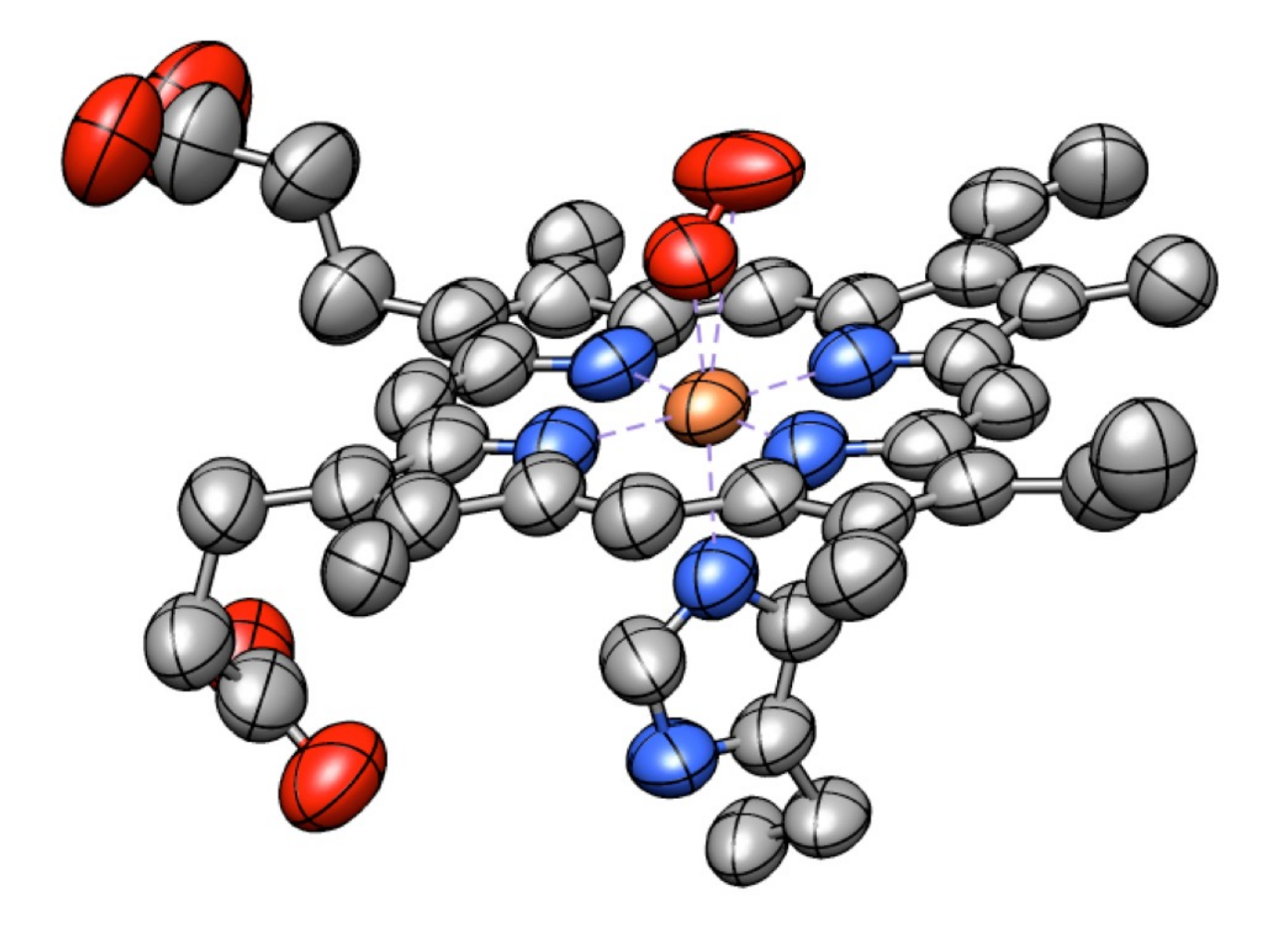

 $\mathbf{F} = k \{ \mathbf{F}_{\text{calc}} \exp[-\Delta B(\sin \theta/\lambda)^2] + d_{\text{solv}} \mathbf{F}_{\text{solv}} \exp[-B_{\text{solv}}(\sin \theta/\lambda)^2] \}$ 

 $\mathbf{F}_{\text{CALC (ATOMS)}}(h,k,l) = \sum_{n} q_n f_n(s)$ *n*=1  $\sum^{Natoms} q_n f_n(s) \exp \left(-\frac{B_n s^2}{4}\right)$ 4  $\sqrt{2}$  $\setminus$  $\left(-\frac{B_n s^2}{4}\right)$ '  $\exp(2i\pi r_n s)$ 

#### Objective function

- assesses the fit to experimental data
- relates model parameters and data
- Least-squares (LS), Maximum-Likelihood (ML), R-factor, …
- Based on structure factors (reciprocal-space refinement)
- Based on electron density (real-space refinement)

$$
T = T_{\text{DATA}}(F_{\text{OBS}}, F_{\text{MODEL}})
$$

# Refinement: Target function

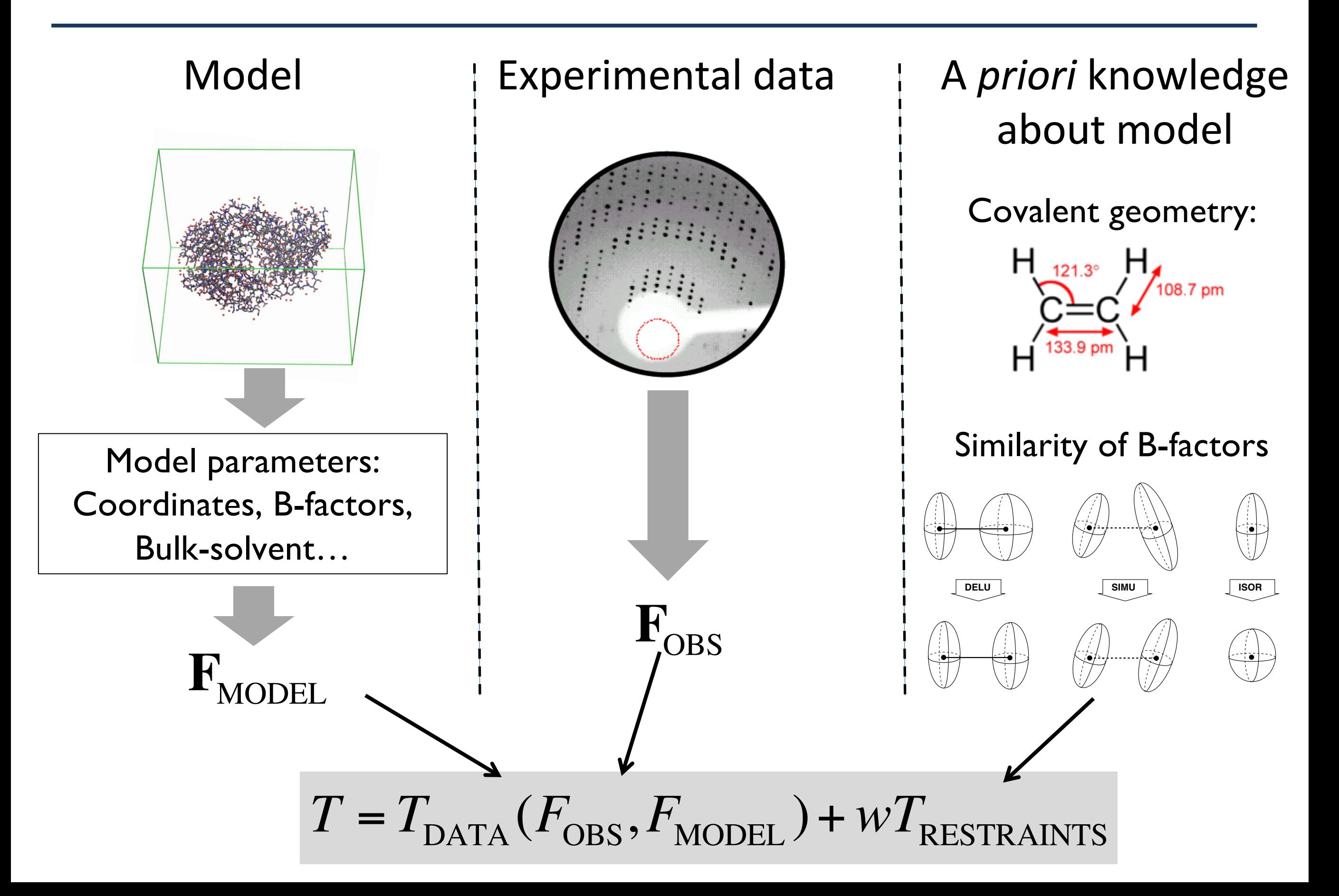

### Restraints: *a priori* knowledge

# Chemistry

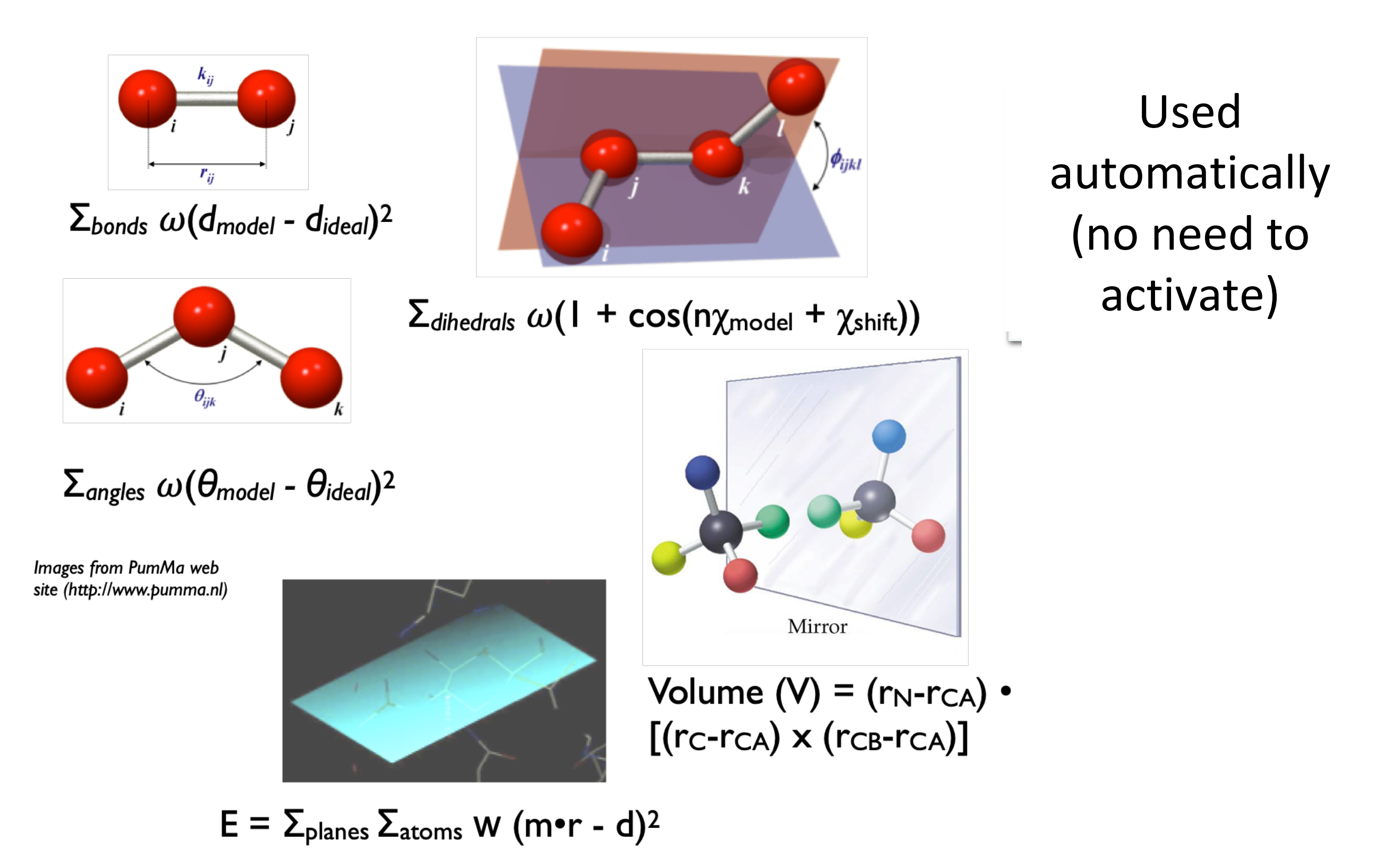

### Restraints: ADP

**Isotropic ADPs**

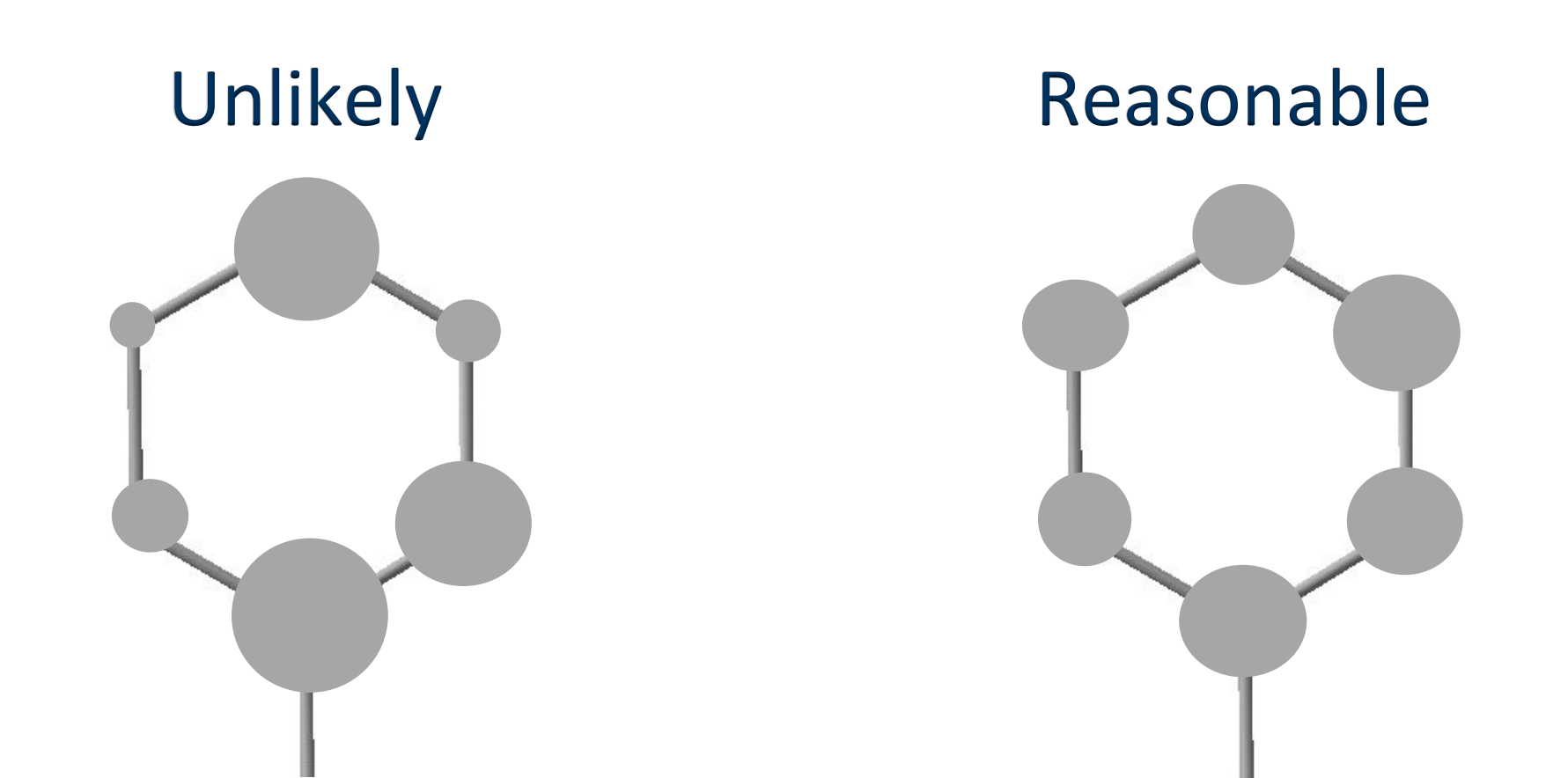

Used automatically (no need to activate)

### Restraints: ADP

#### **Anisotropic ADPs**

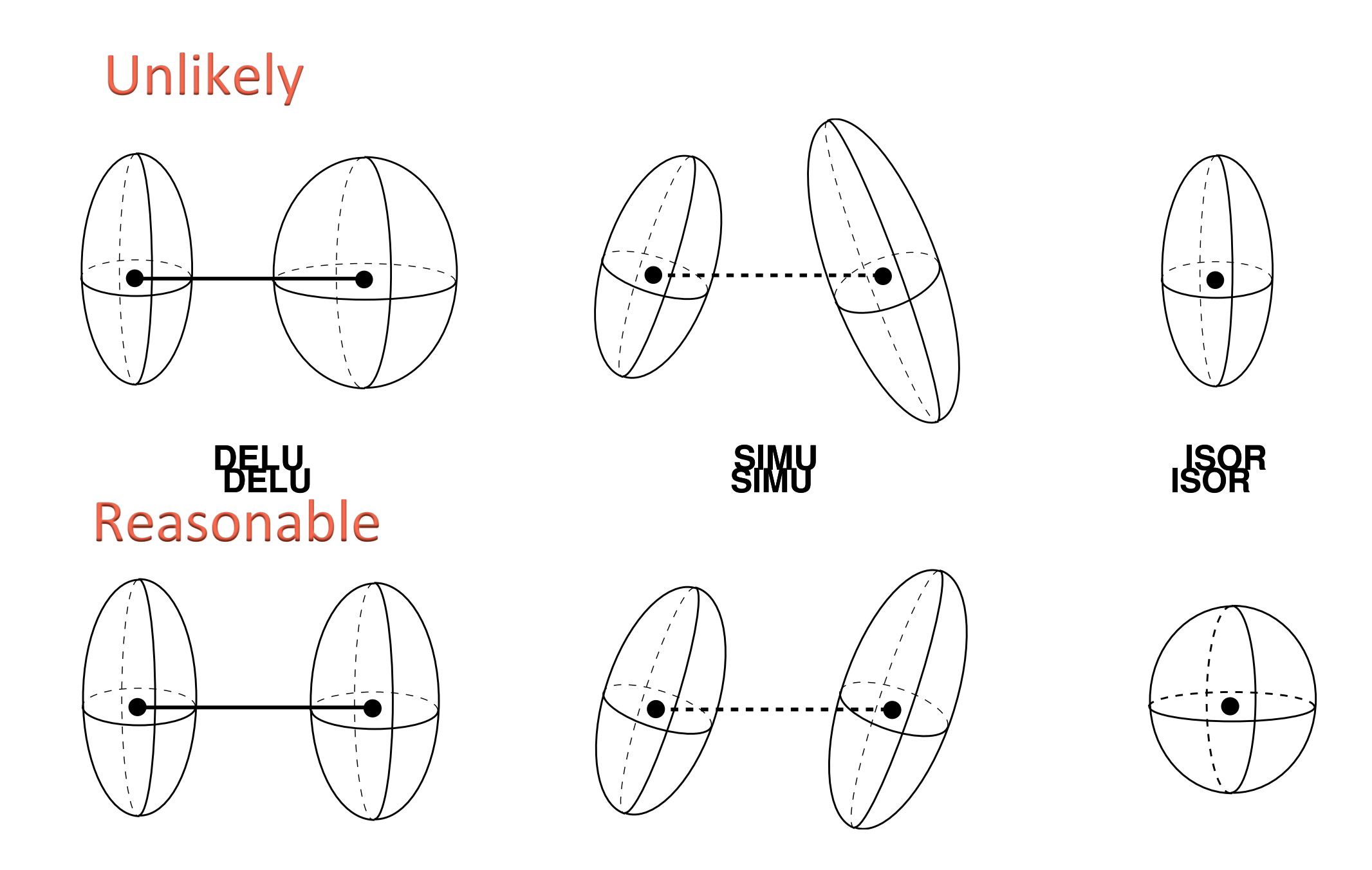

Pictures from Thomas Schneider

### Restraints: secondary structure

**Example**: refine a perfect α-helix into low-res map

- standard restraints on covalent geometry are insufficient
- Model geometry deteriorates

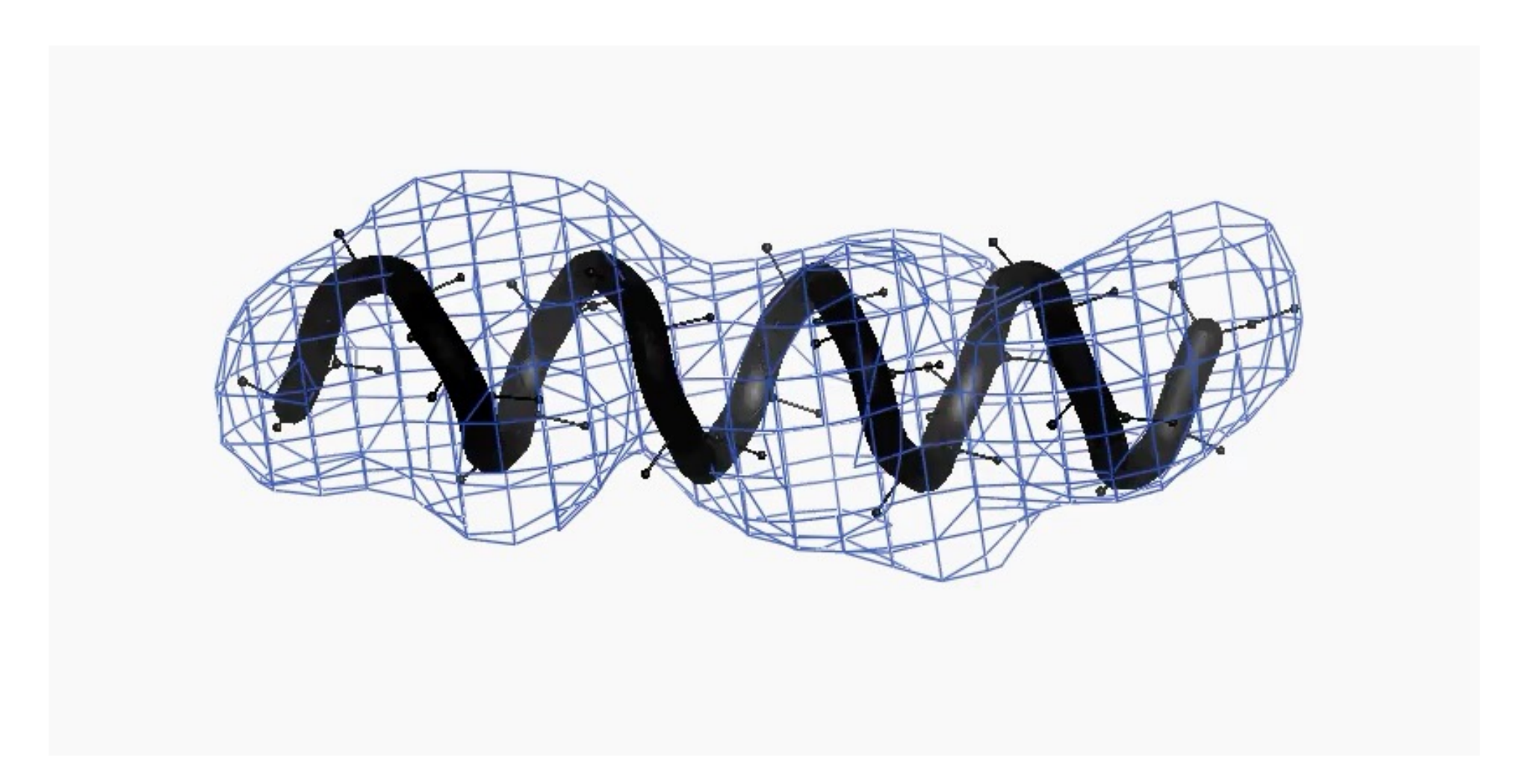

### Restraints: secondary structure

Restrain the geometry of H-bonds and stacking pairs:

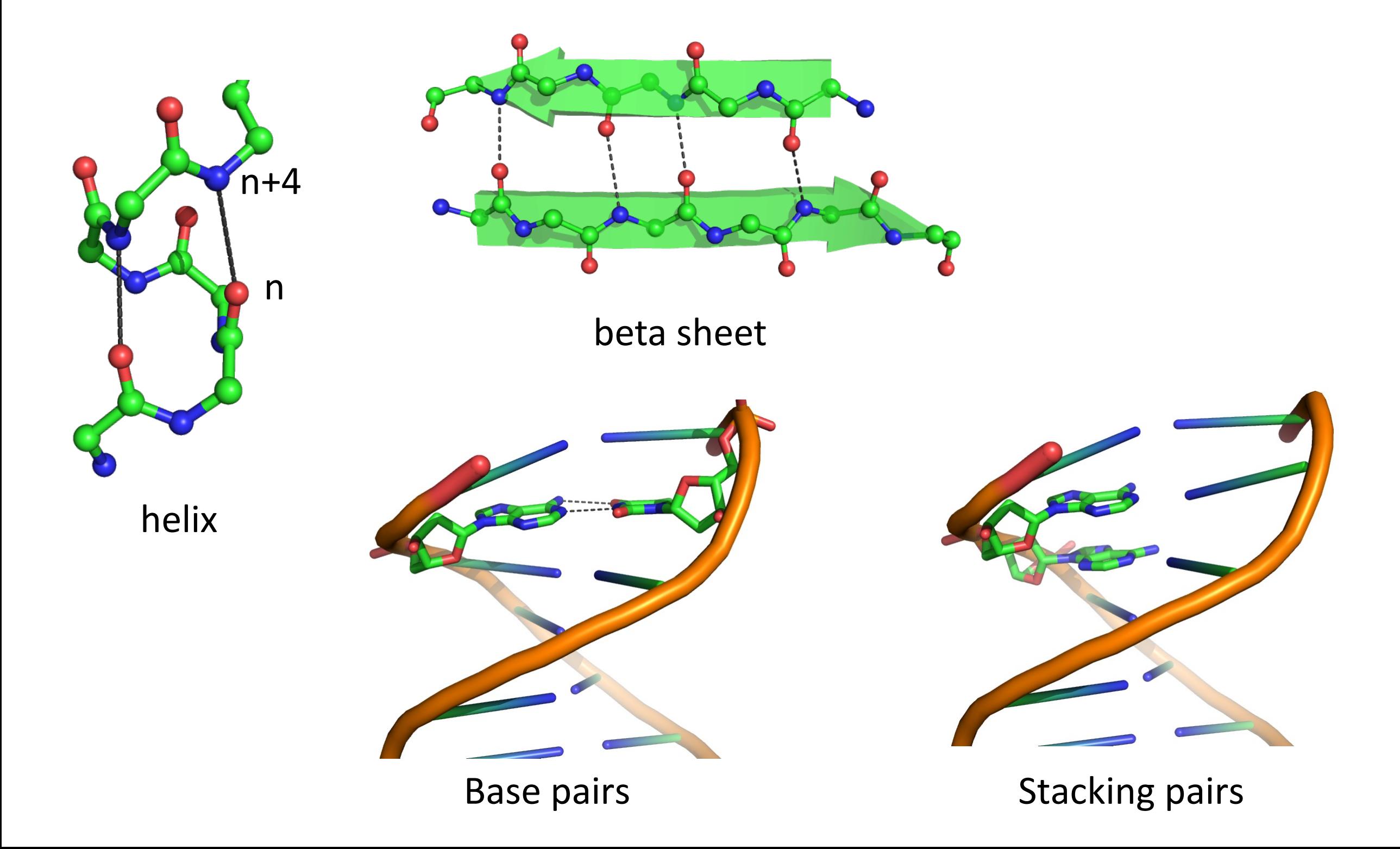

### Restraints: Ligands

Restraints of common ligands are included in libraries.

If novel ligand:

- **eLBOW** ligand builder
- **ReadySet**!

Wrapper for eLBOW with additional features (add H atoms)

• **REEL**

GUI for editing restraints

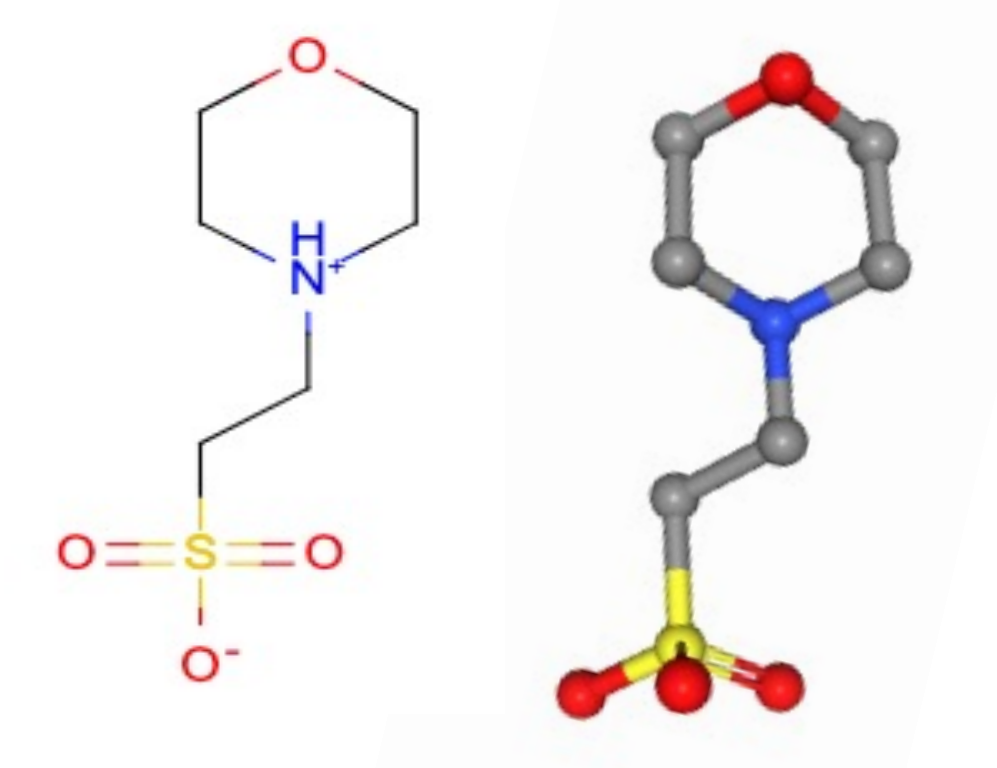

### Refinement: optimization algorithm

*Minimization*: Follow the local gradient

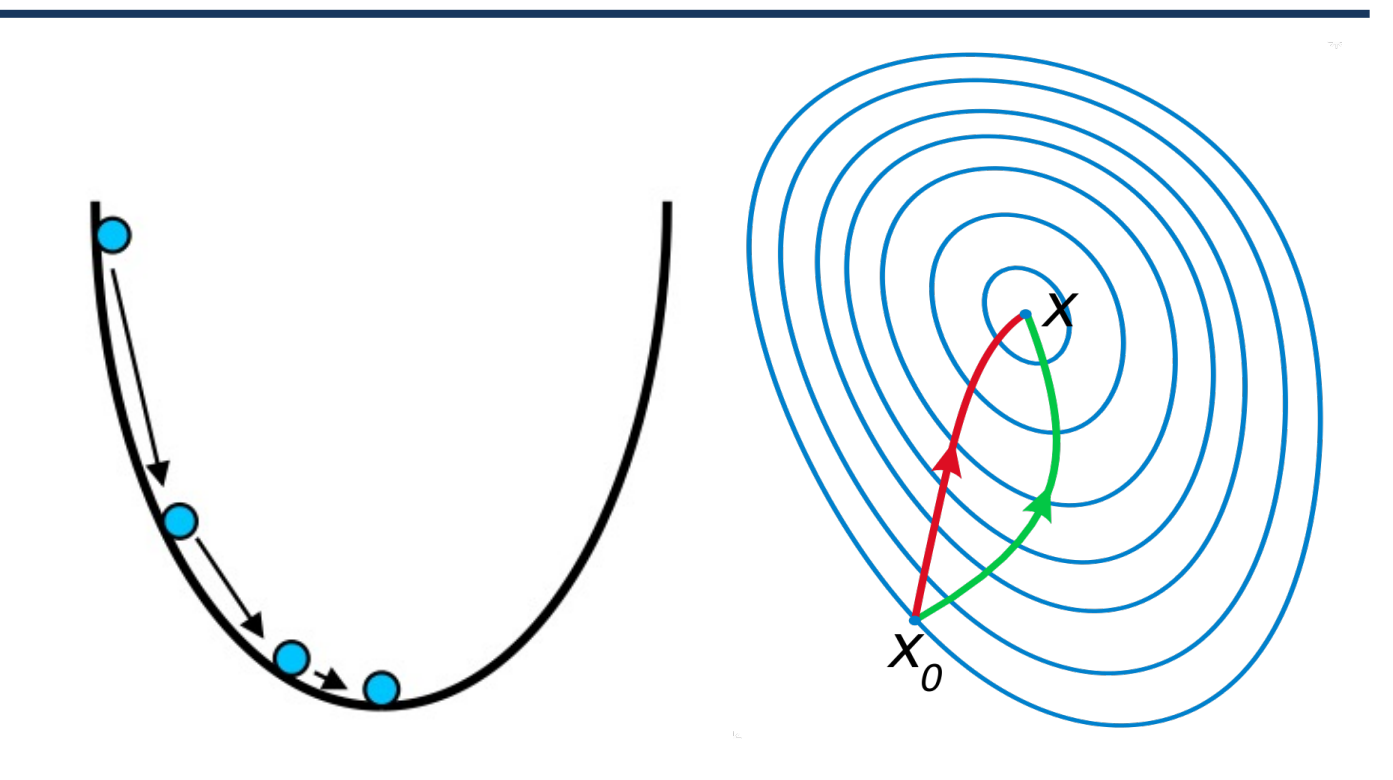

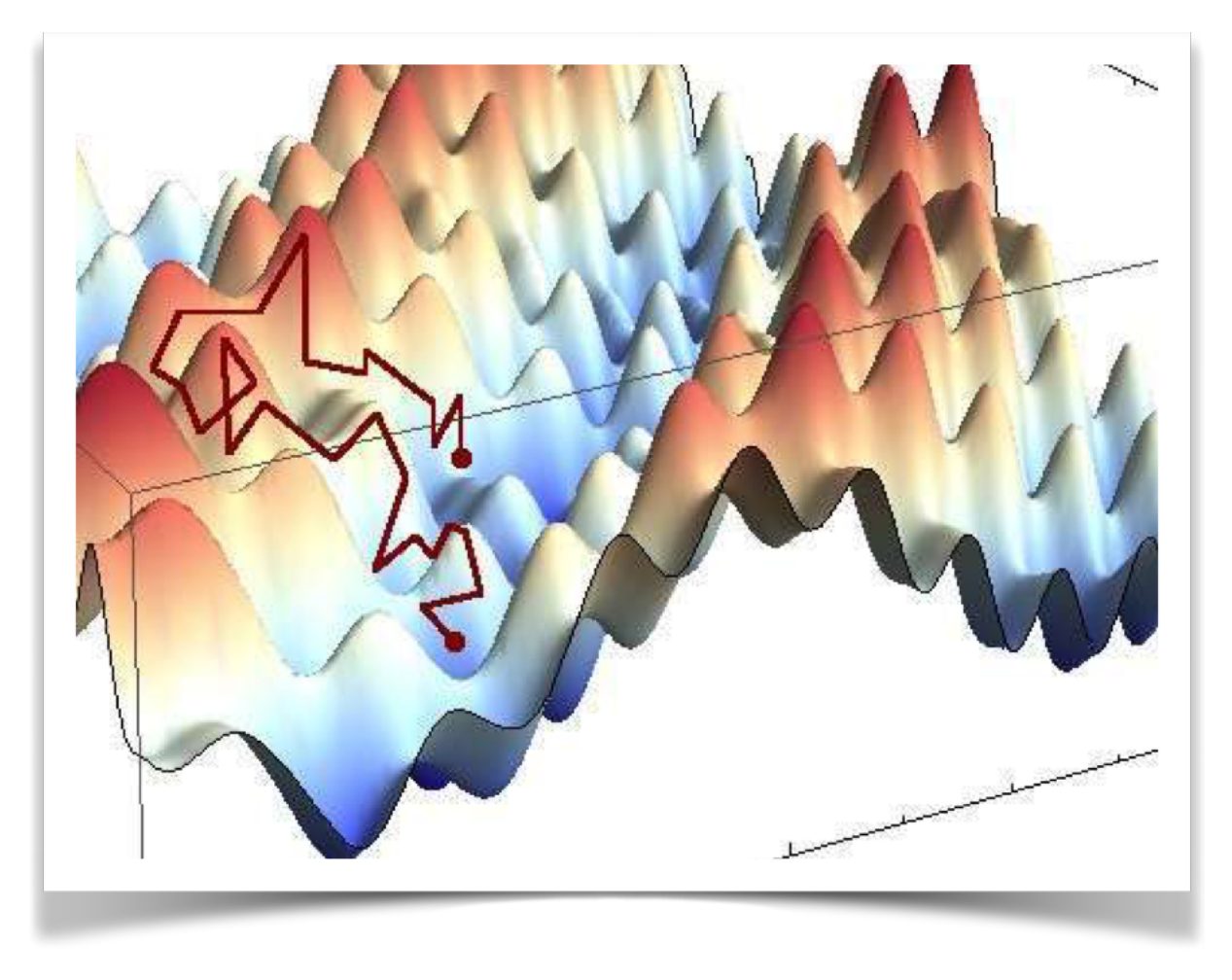

*Simulated annealing*: Simulates heating up a system and slowly cooling it down, as a way of escaping local energy minima trapping

### Other features

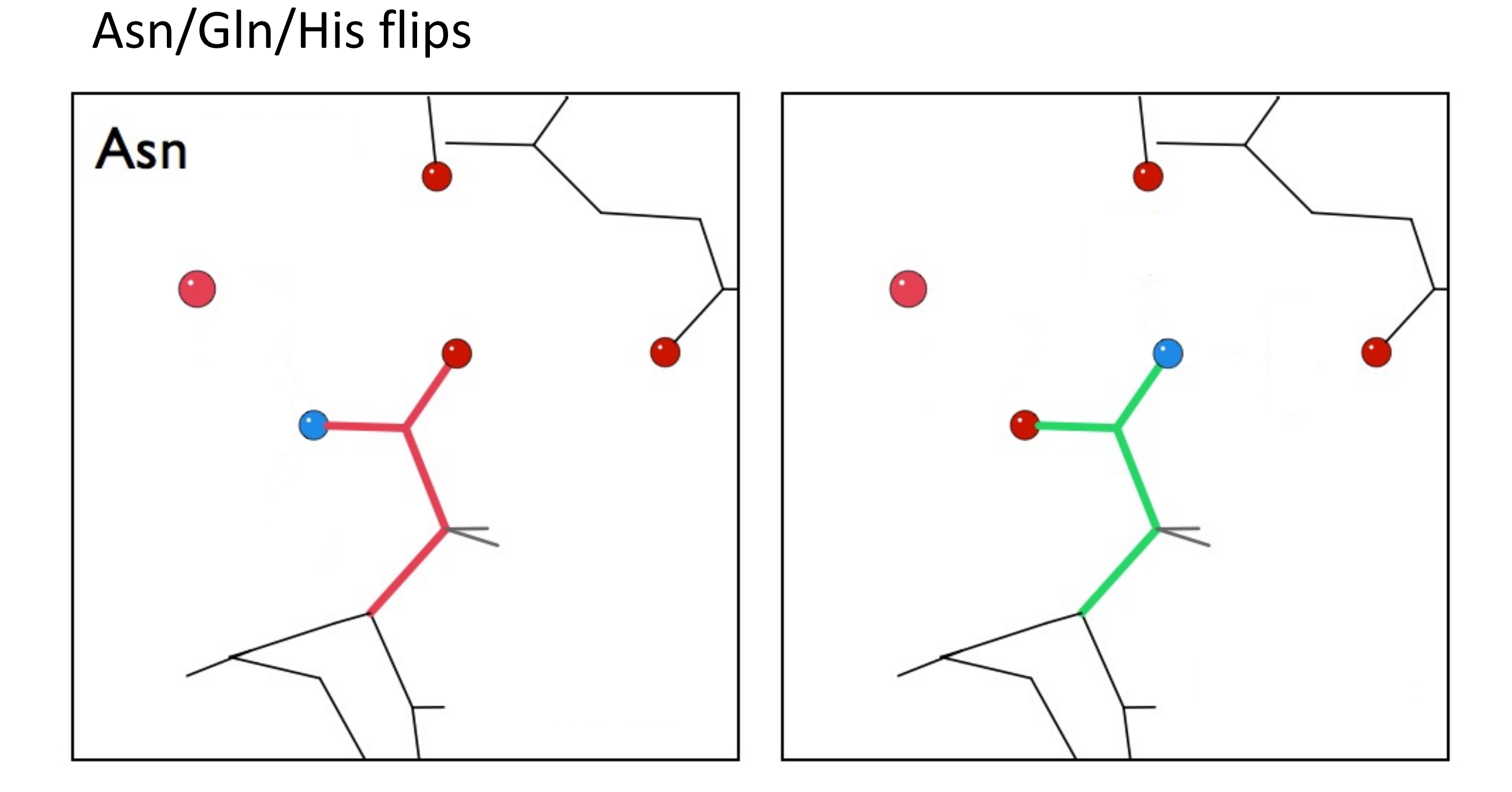

### Other features

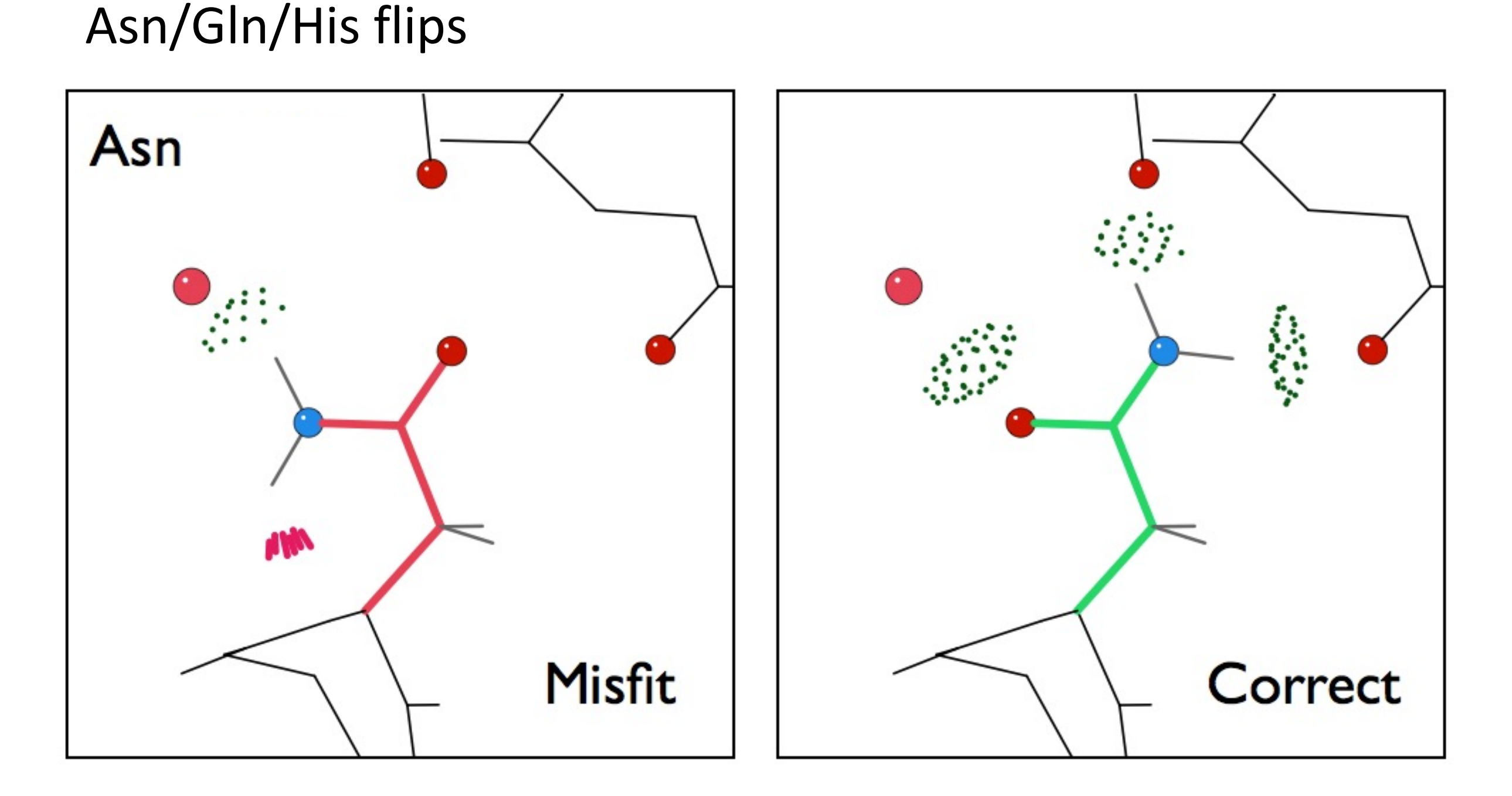

- Automatically detect and correct flipped N/Q/H residues
- Uses Molprobity and Reduce methodology

# Other features

#### **Automatic water update**

#### Add/remove/refine automatically as part of refinement cycle

 $\rightarrow$  No need to do it as a separate step using external tools

**Remove** "bad" water:

- 2mFo-DFc (peak height)
- distances
- map correlation
- B-factors and anisotropy
- occupancy

#### **Add** new:

- difference map
- distances

Needs to be activated!

# Validation

Should be done after **each** refinement run.

### **Why?**

- Minimization did not converge to global minimum
- Software is not perfect (bugs)
- Double-check parameterization
- Look at problematic areas

Phenix.refine GUI makes the task easy: integration with COOT (see demo of phenix.refine)

### Steps in crystallography

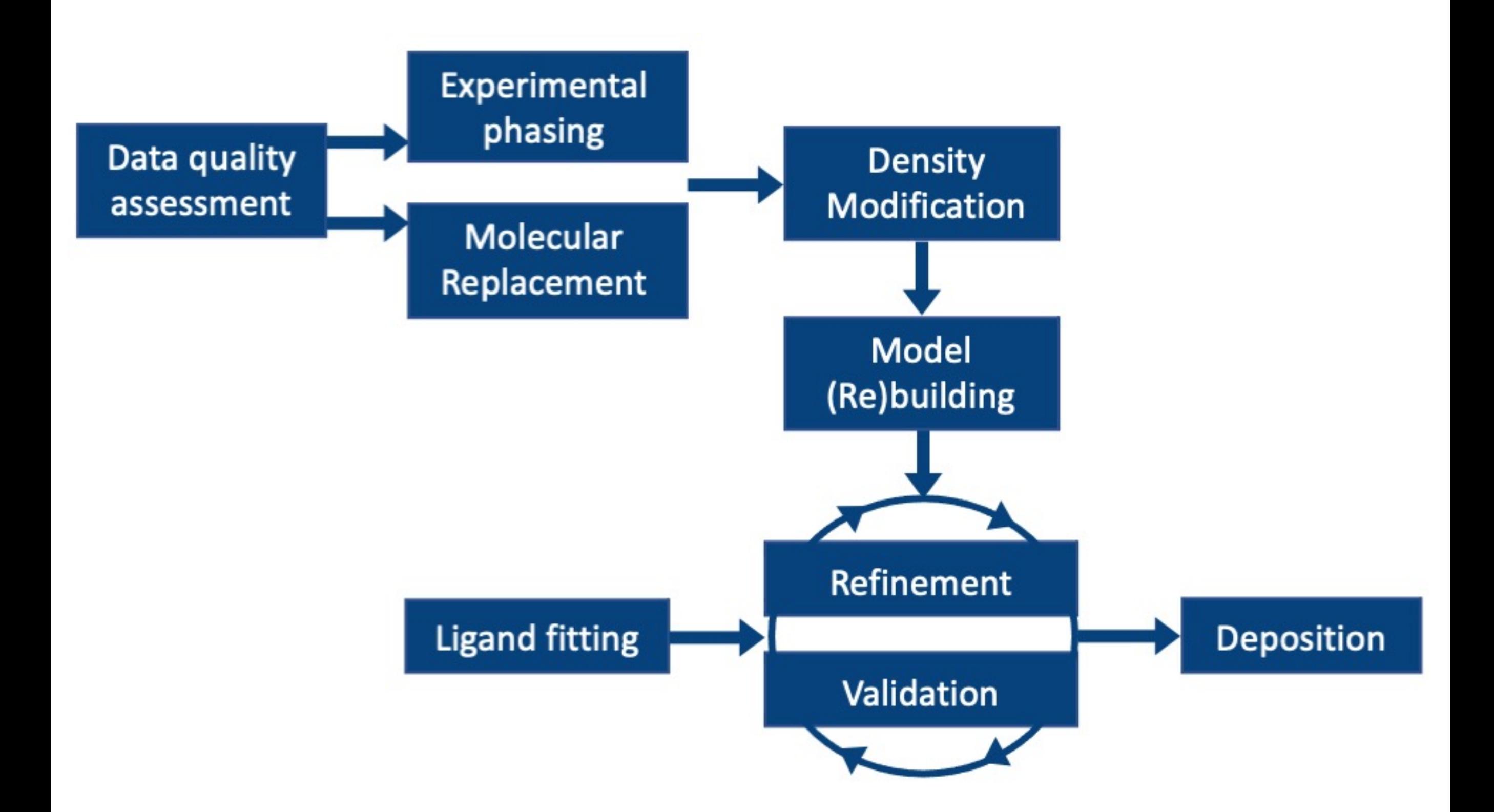

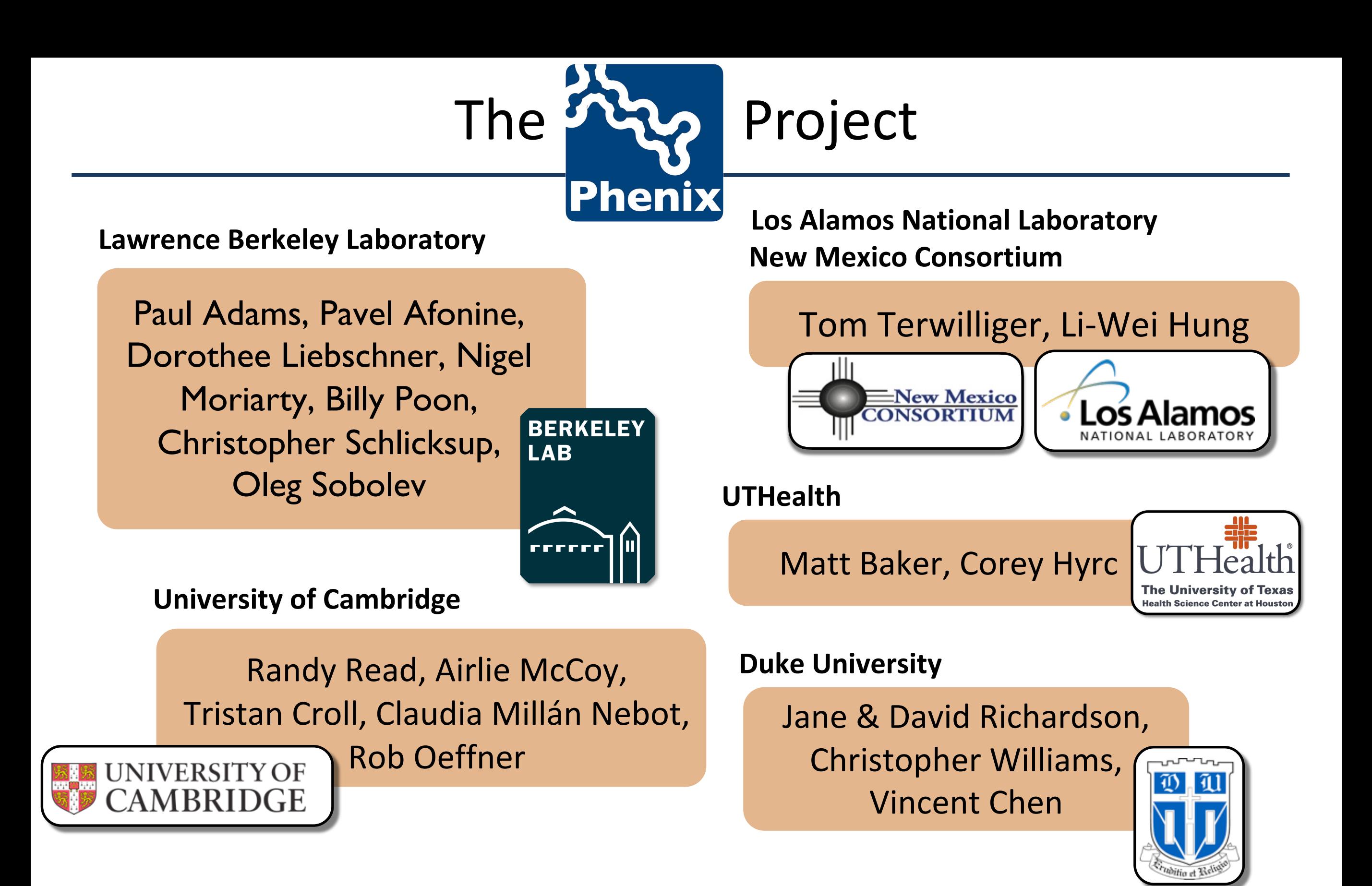

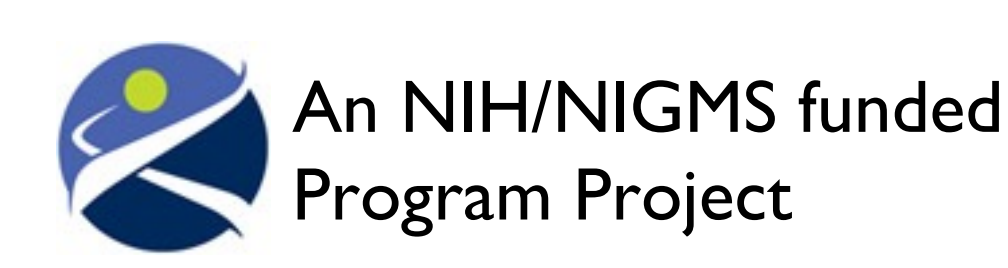

Liebschner D, *et al*., Macromolecular structure determination using X-rays, neutrons and electrons: recent developments in *Phenix*. Acta Cryst. 2019 **D75**:861–877